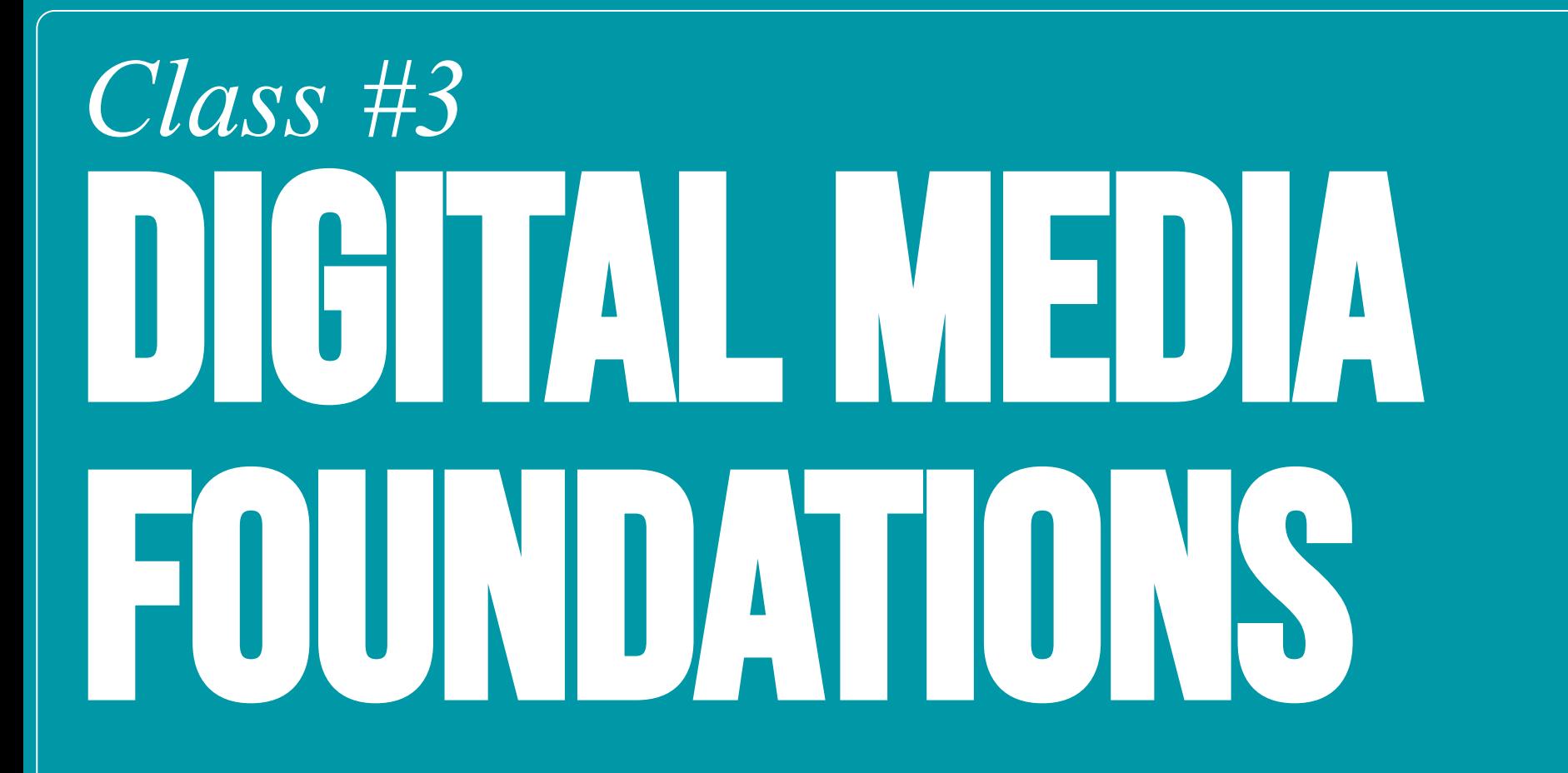

# *Class #3* Design Principles / BITMAP VS. VEGIOR TEILE FORVATS.

### Today's agenda

**PS Demo Halftone + Design Principles**

### **Bitmap vs. Vector File Formats**

**Homework Reviews** 

**Homework: Design Assignment - Poster Design (Sketches)** 

# *Part 0* **Photoshop Demo**  Halftone Pattern Filter

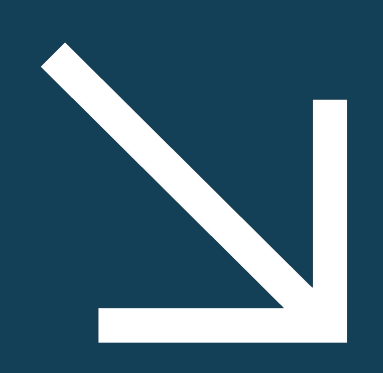

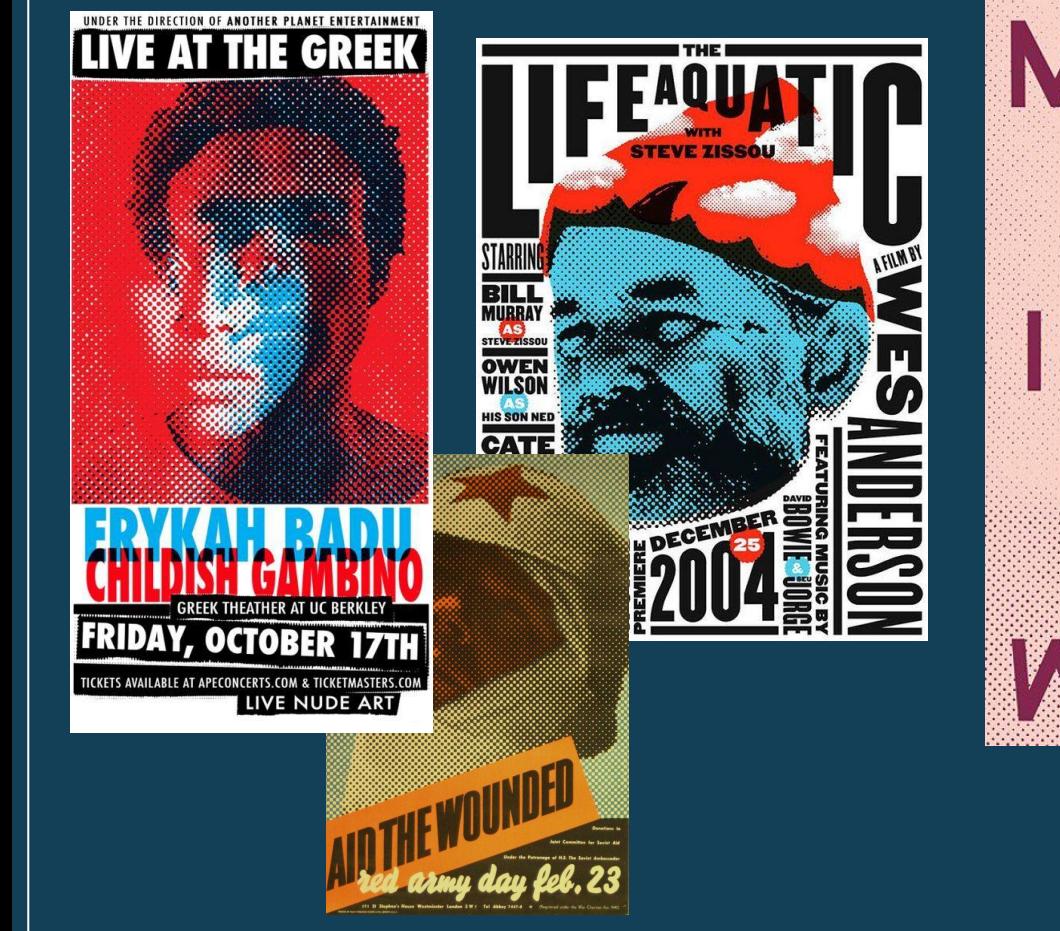

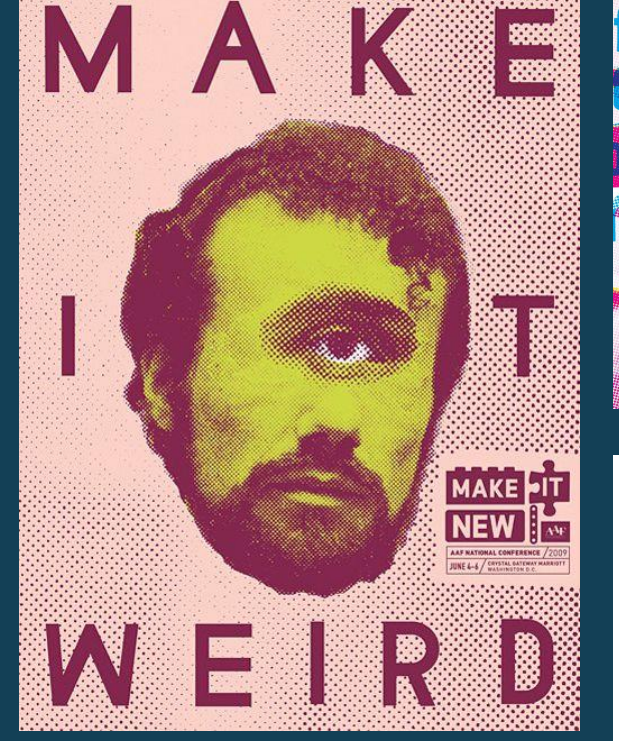

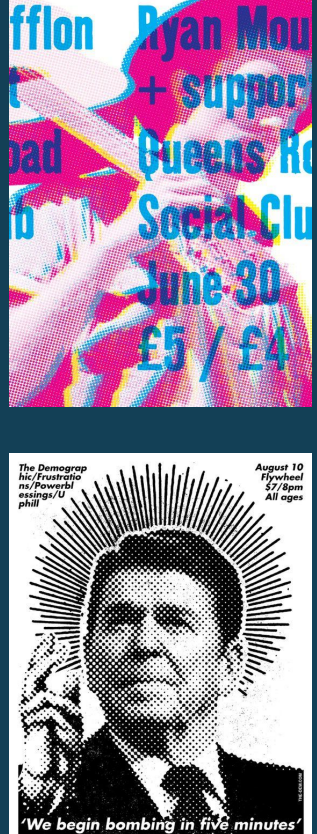

COMD 1112 | SPRING 2024 Digital Media Foundations

# Halftone Pattern **Where did it start?**

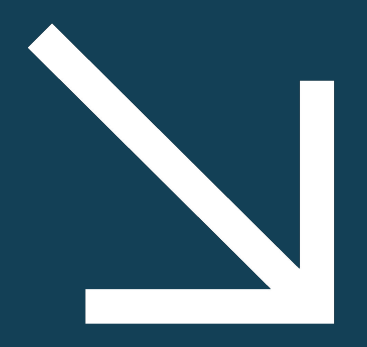

## Halftone Pattern

The first printed halftone photograph was an image of Prince Arthur published on **October 30, 1869**. The New York Daily Graphic would later publish "the first reproduction of a photograph with a full tonal range in a newspaper" on March 4, 1880 (entitled "A Scene in Shantytown") with a crude halftone screen.

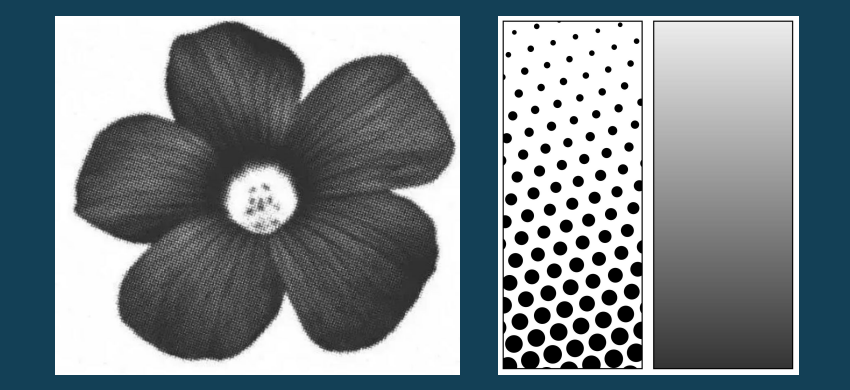

## Halftone Pattern

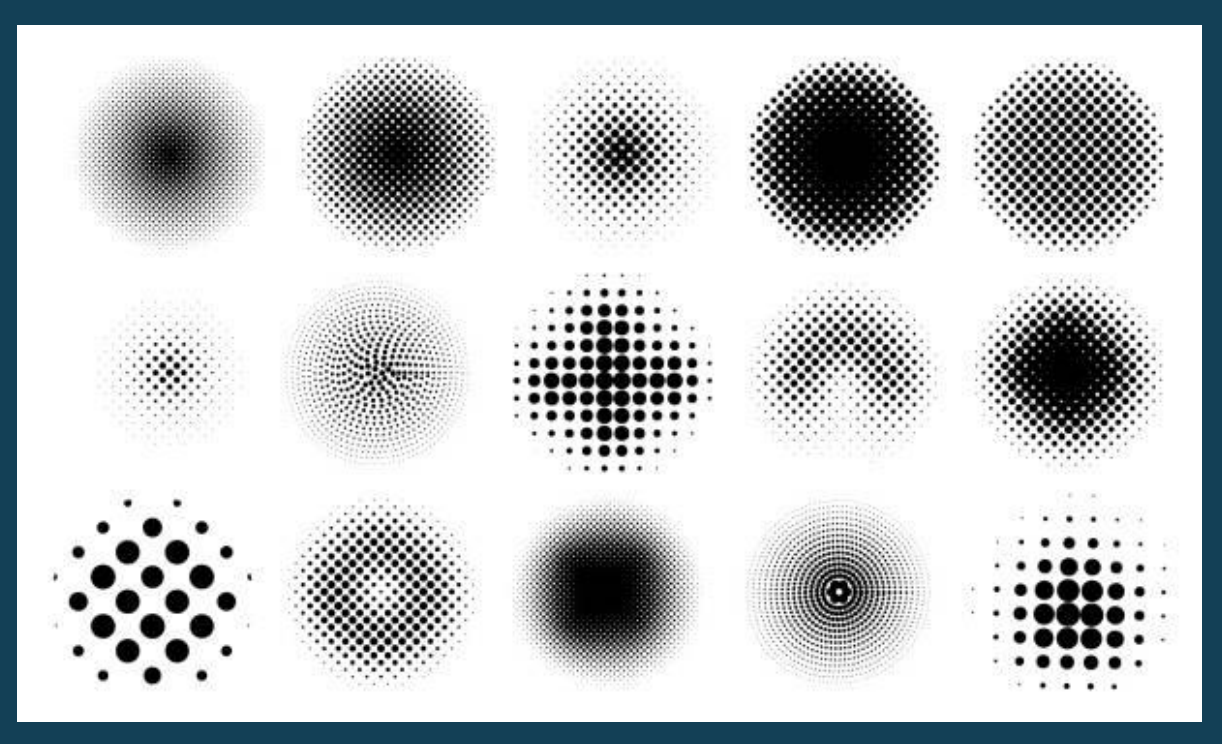

COMD 1112 | SPRING 2024 Digital Media Foundations

# *And now:* **Photoshop Demo**  Halftone Pattern Filter

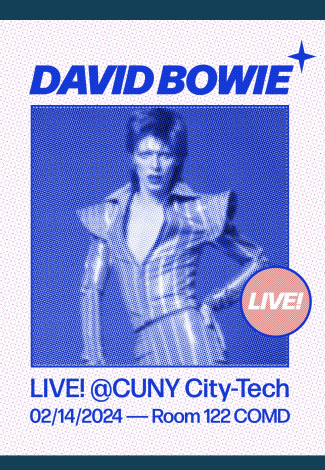

# *Part 1* **Design Principles**

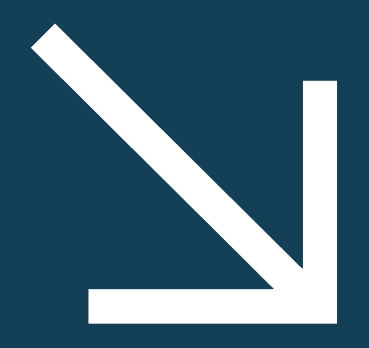

# *Let's Discuss* **What so you know about Design Principles?**

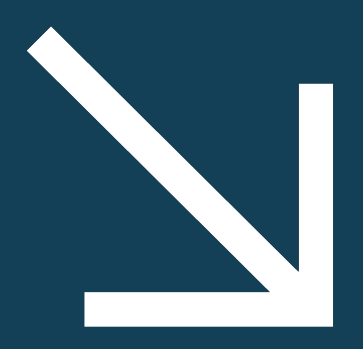

COMD 1112 | SPRING 2024 Digital Media Foundations

### **Layout & Composition TYPOGRAPHY**

## COLOR *Image-making*

## *Design Principles Topics:*

**— Balance — Contrast — Alignment — Proximity — Repetition**

### *Balance*

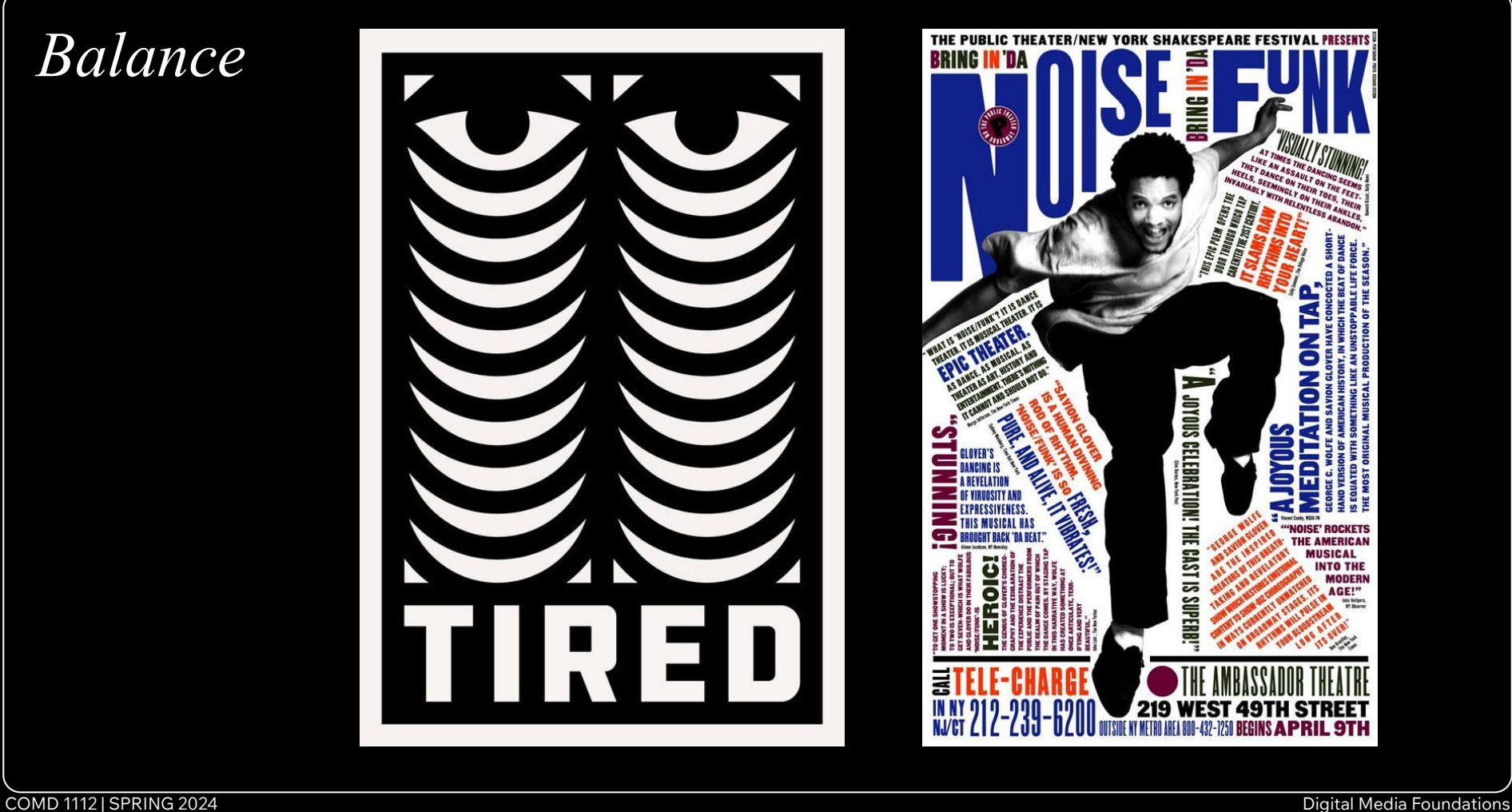

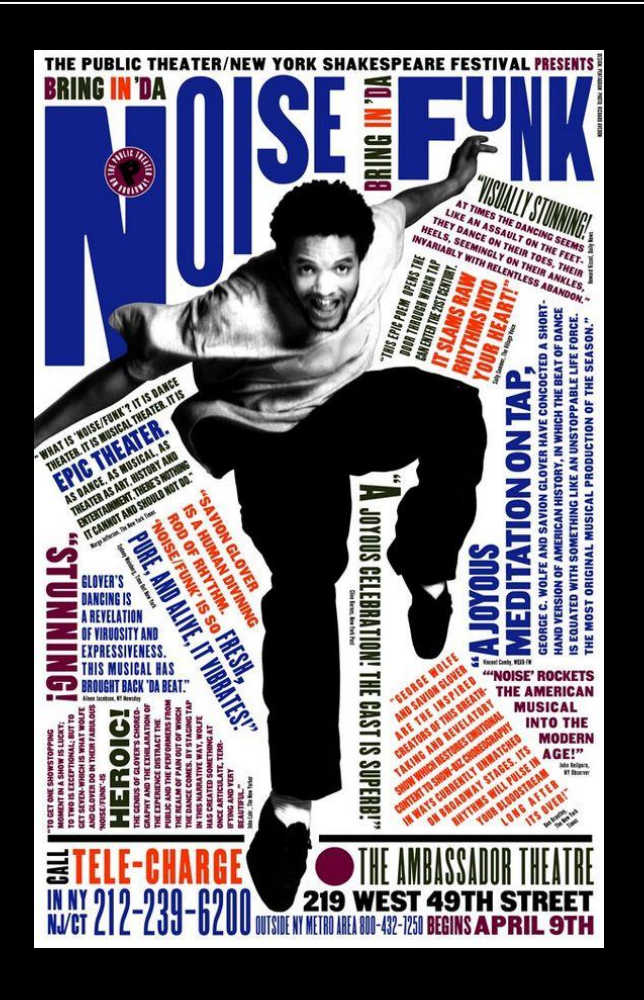

### *Symmetrical*

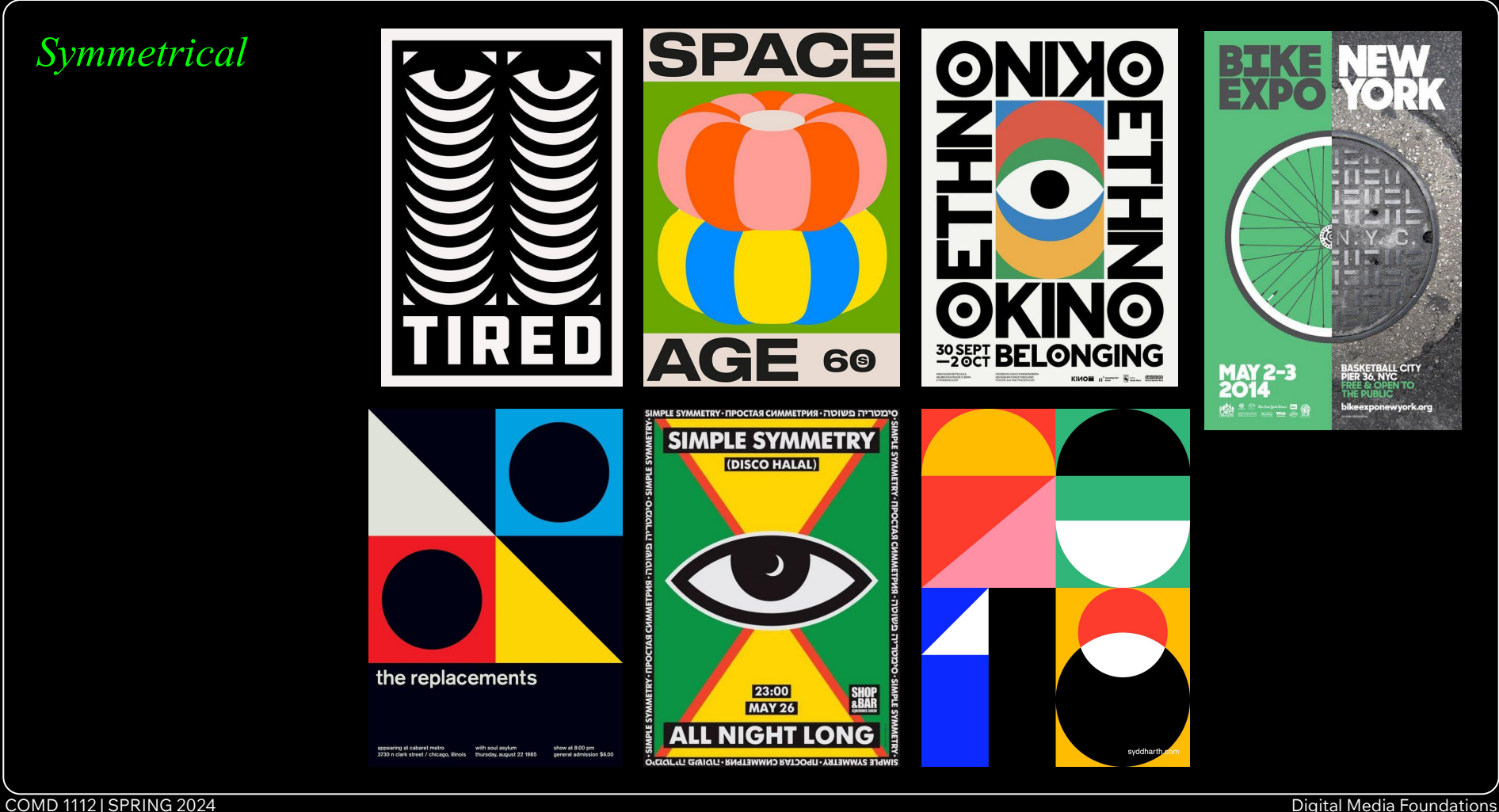

### *Asymmetrical*

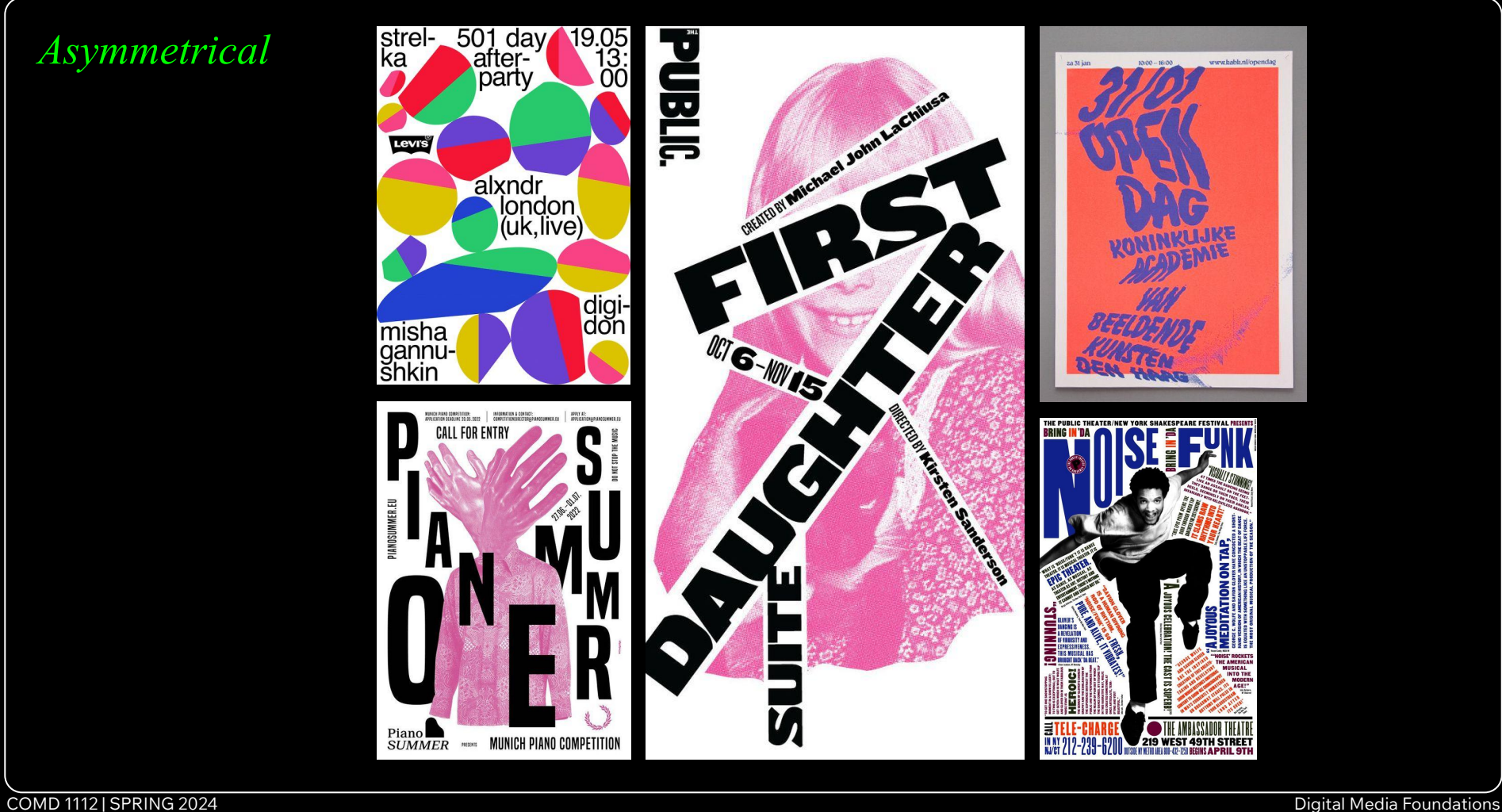

### *Contrast*

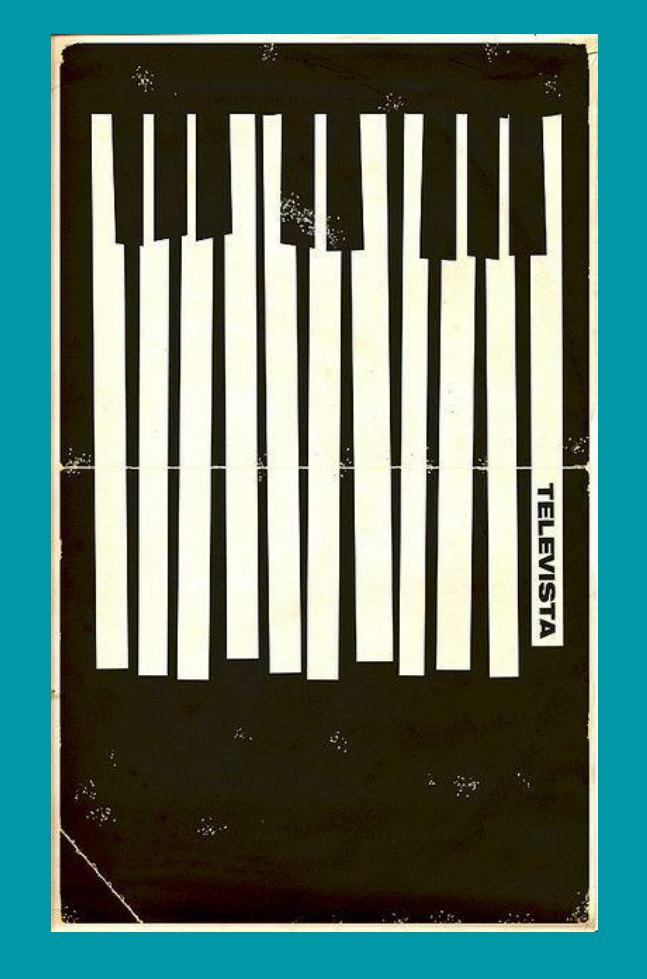

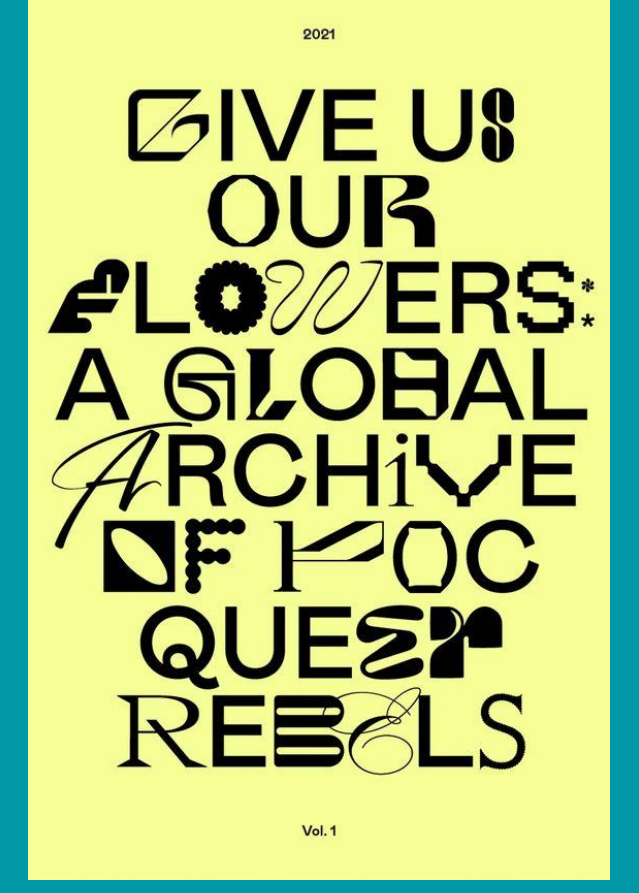

### *No Contrast*

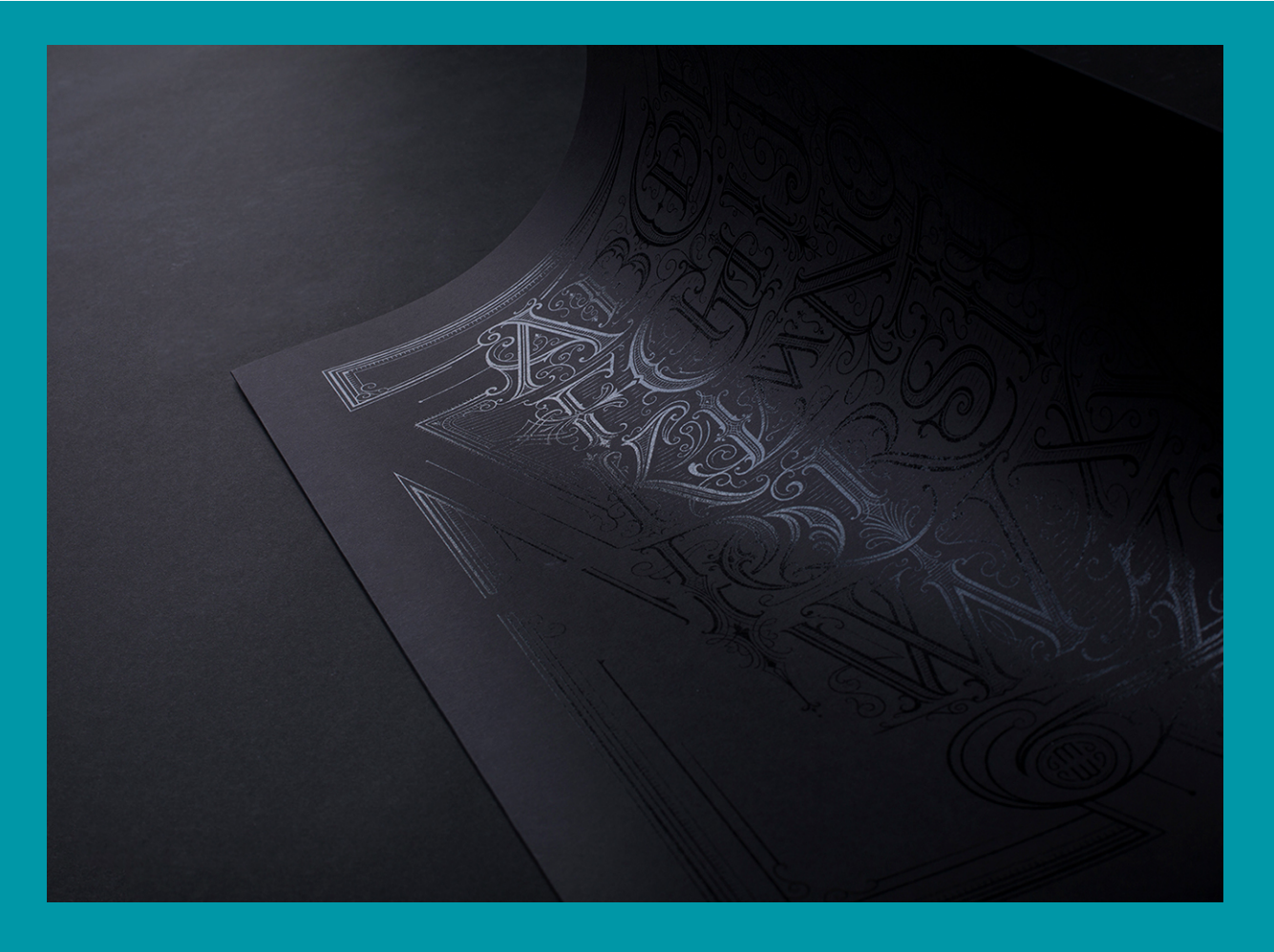

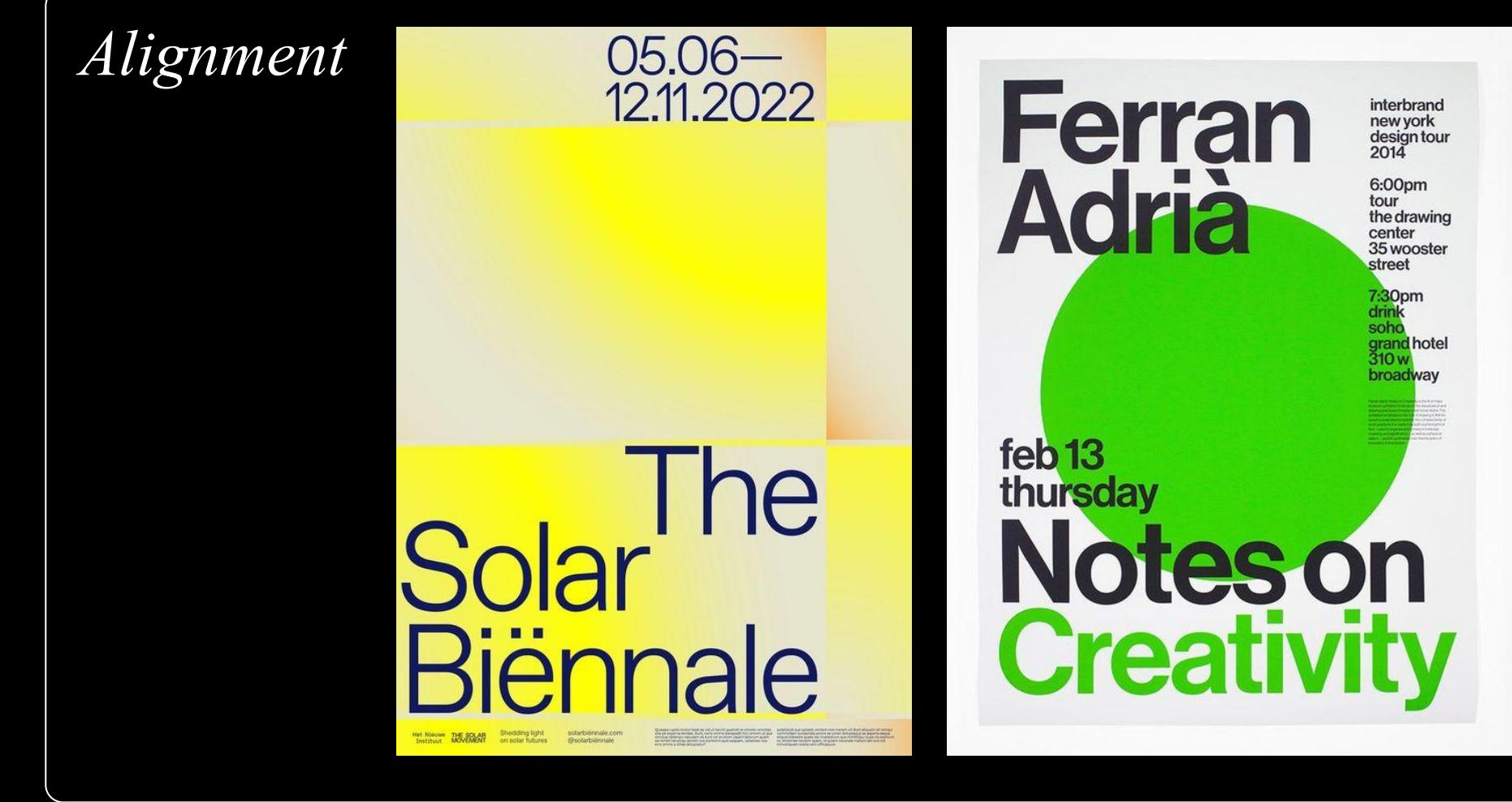

### *Alignment*

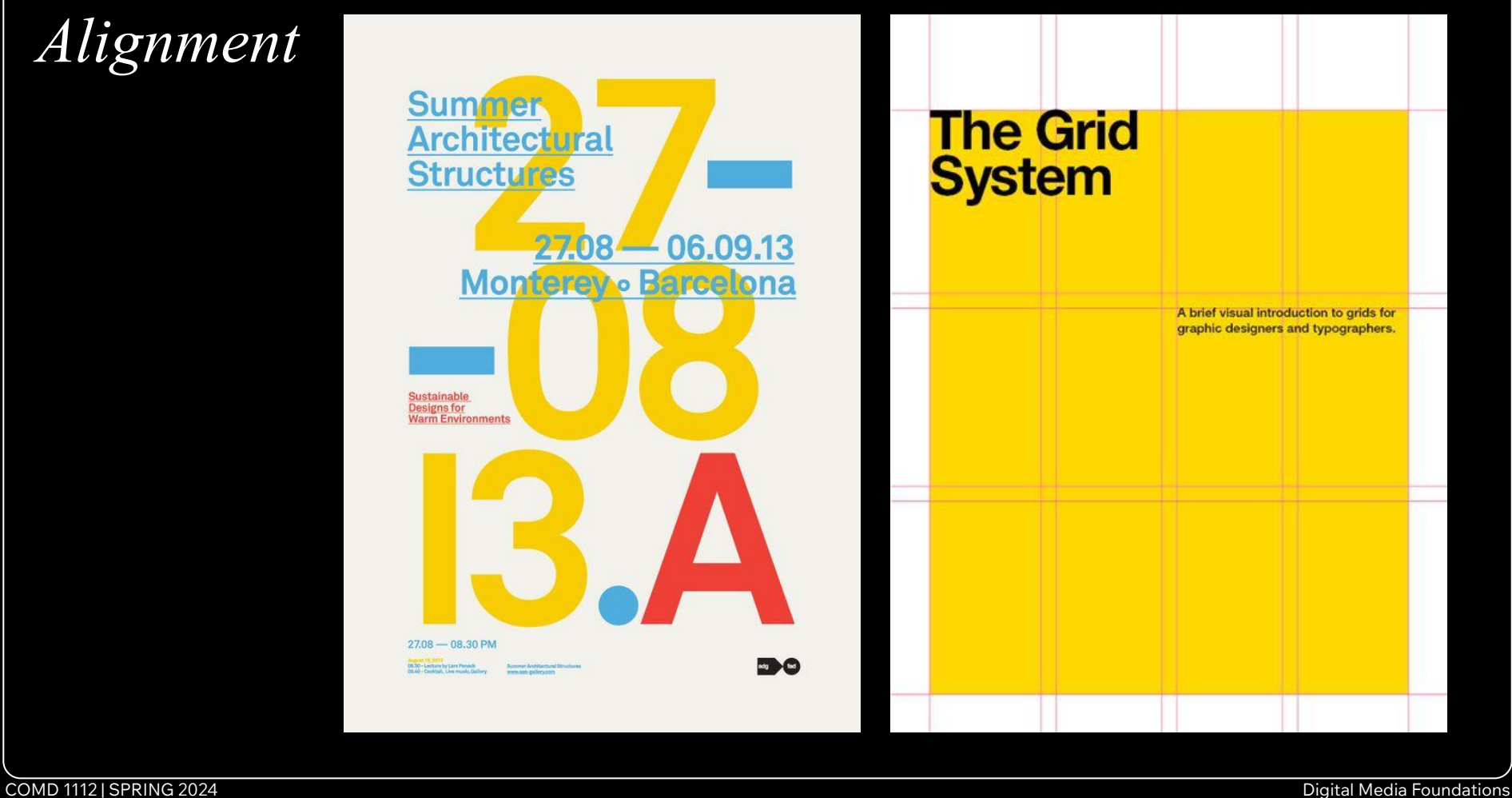

*Proximity*

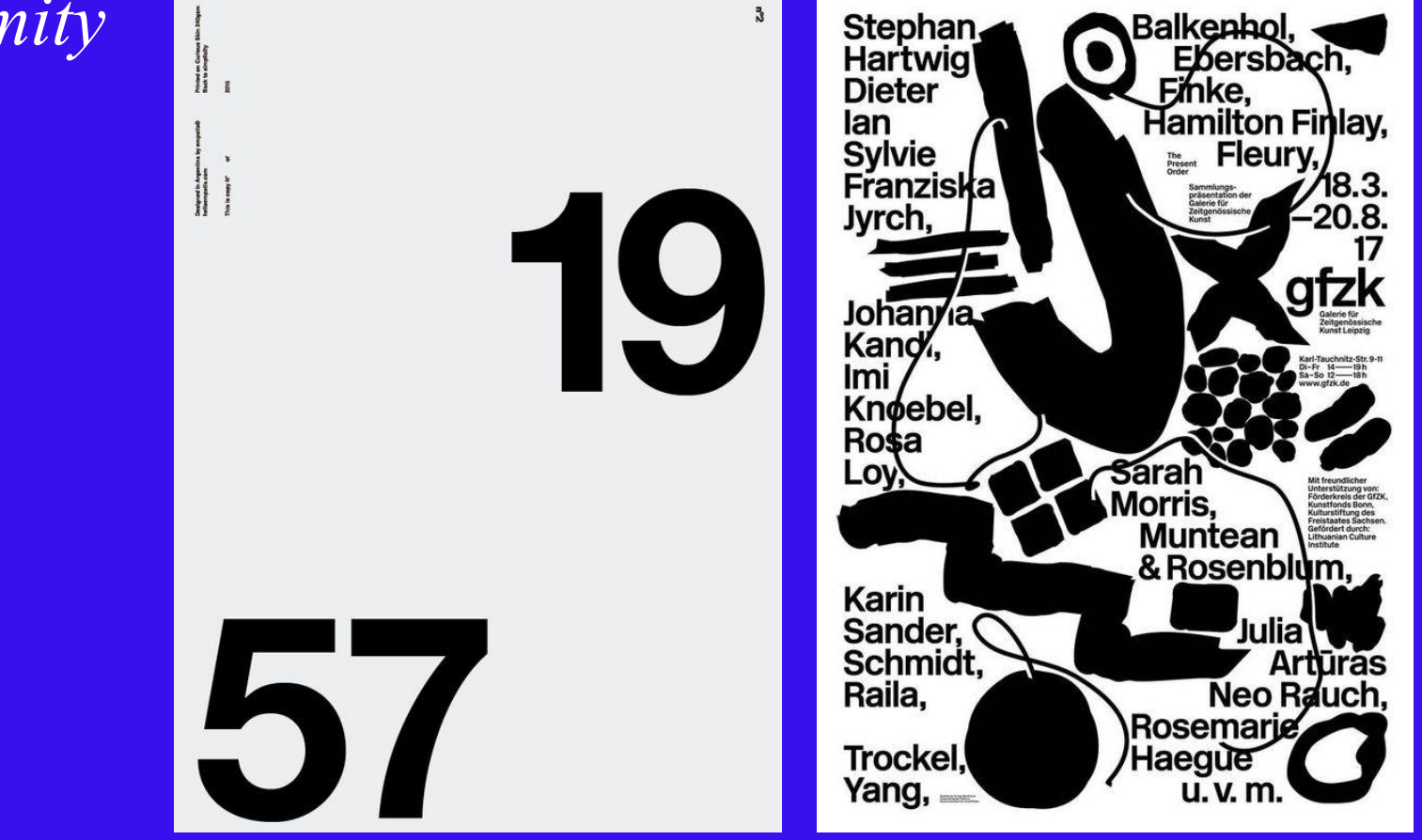

COMD 1112 | SPRING 2024 Digital Media Foundations

### *Repetition*

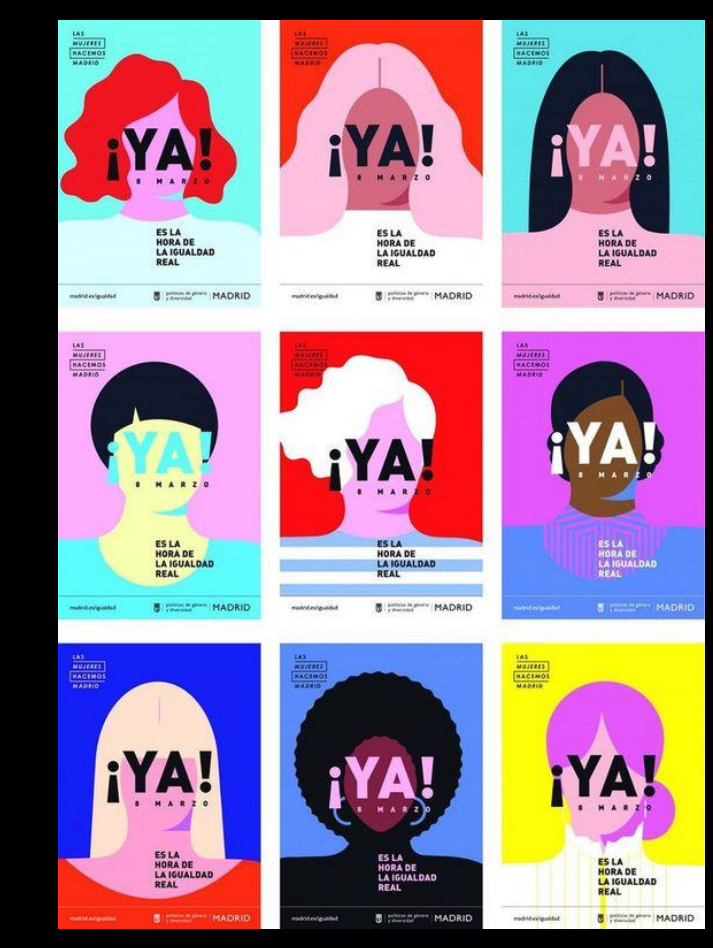

At the  $72-$ Drive-in  $57$ *<u>BAOOOD</u>* n  $\bullet$  $\bullet$  $\bullet$ *MAO*  $\bullet$ **NN44**  $\bullet$ **NA 4** m Ð *DERE* Ð **Alexander State** 7 7 Ð  $\bullet$   $\bullet$   $\bullet$ Æ . .  $\bullet$  $\bullet$   $\bullet$ **The Contract of the Contract of the Contract of The Contract of The Contract of The Contract of The Contract o IM**  $\bullet$  $\begin{array}{c} \bullet \bullet \bullet \bullet \bullet \bullet \end{array}$ n n n

### **This Station Is Non-Operational**

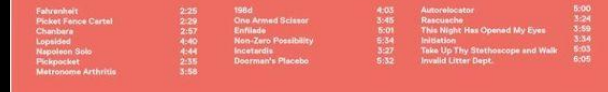

COMD 1112 | SPRING 2024 Digital Media Foundations

2005

### **Layout & Composition TYPOGRAPHY**

## COLOR *Image-making*

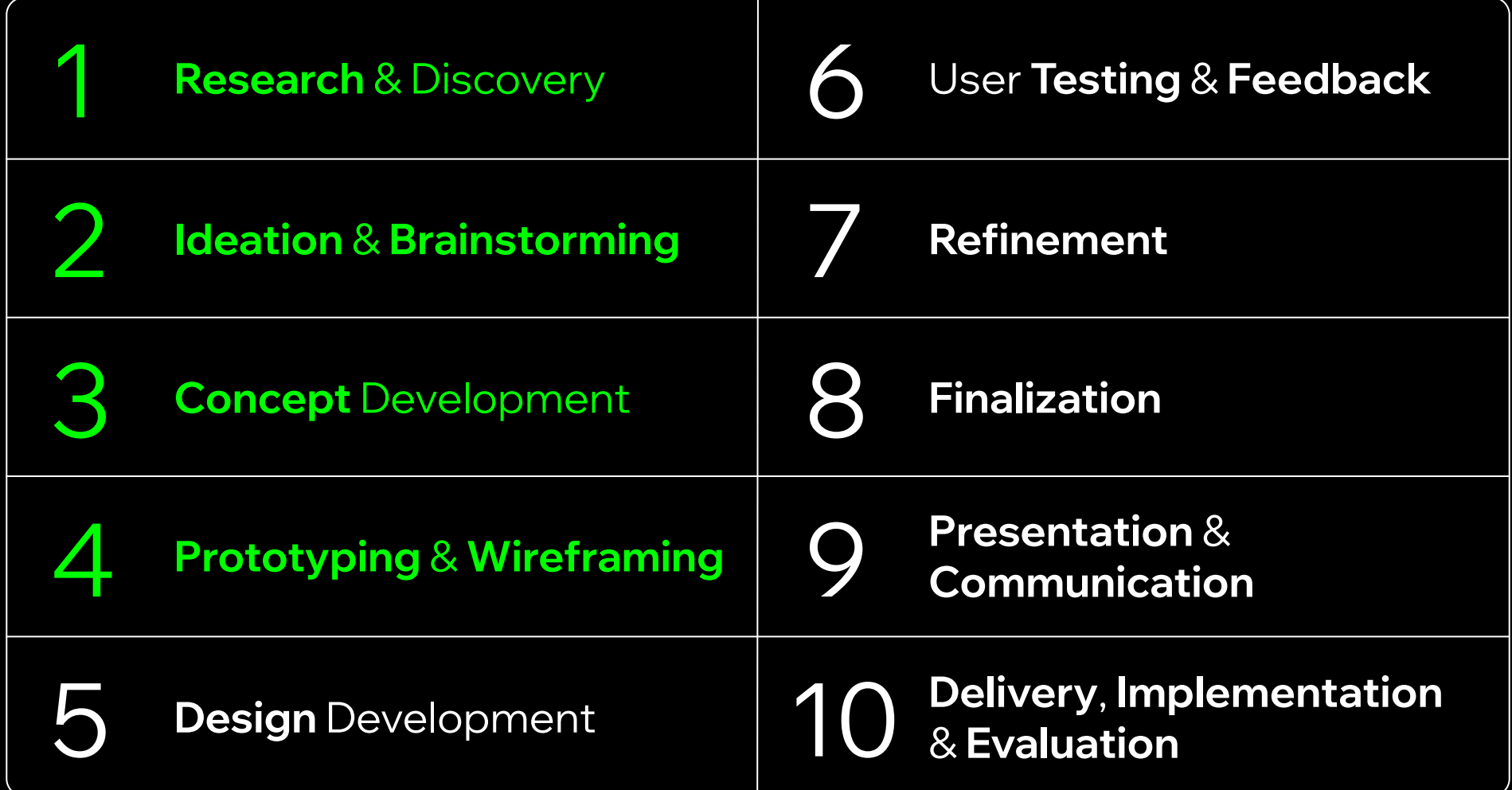

## *Part 2* **Bitmap vs. Vector File Formats**

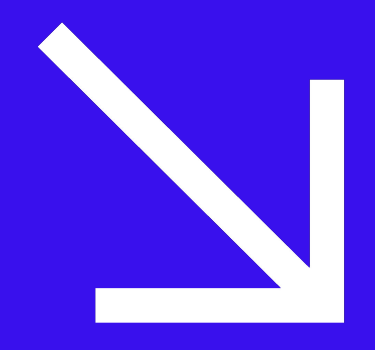

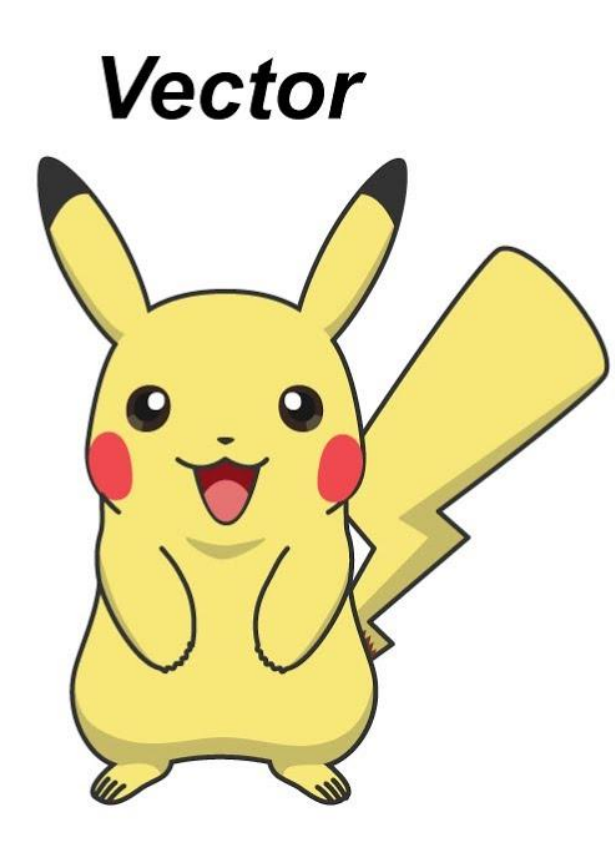

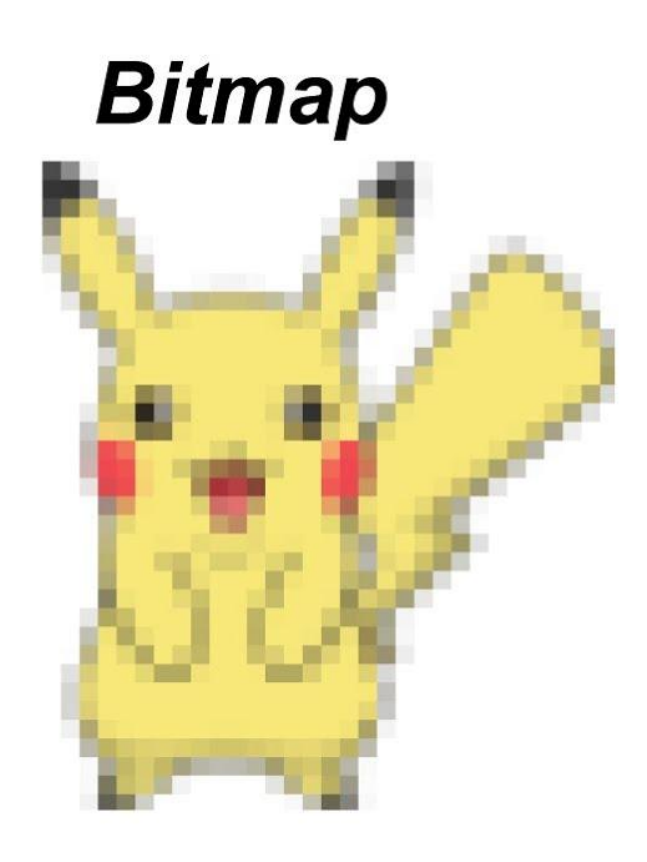

# *Vector vs. Bitmap (Raster)* **What are the differences? Which software do we use to create them?**

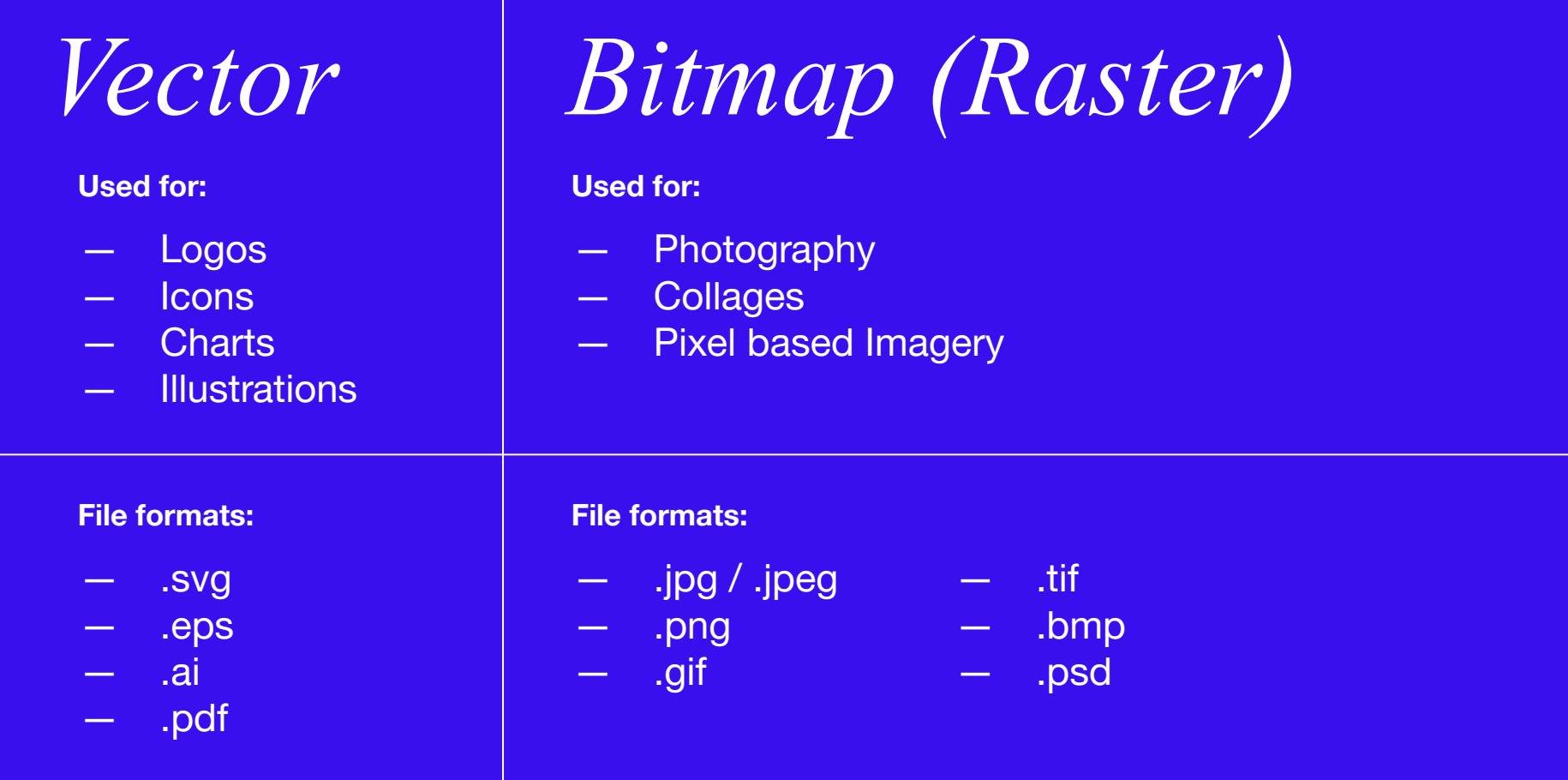

### **Software:**

- Adobe Illustrator
- Adobe InDesign
- Figma
- Sketch
- CorelDRAW
- Vectr
- **Affinity Designer**

## *Vector Bitmap (Raster)*

### **Software:**

- Adobe Photoshop
- Adobe Lightroom
- Figma
- GIMP
- Pixlr X
- **Corel Painter**
- Affinity Photo

# **Homework Review**

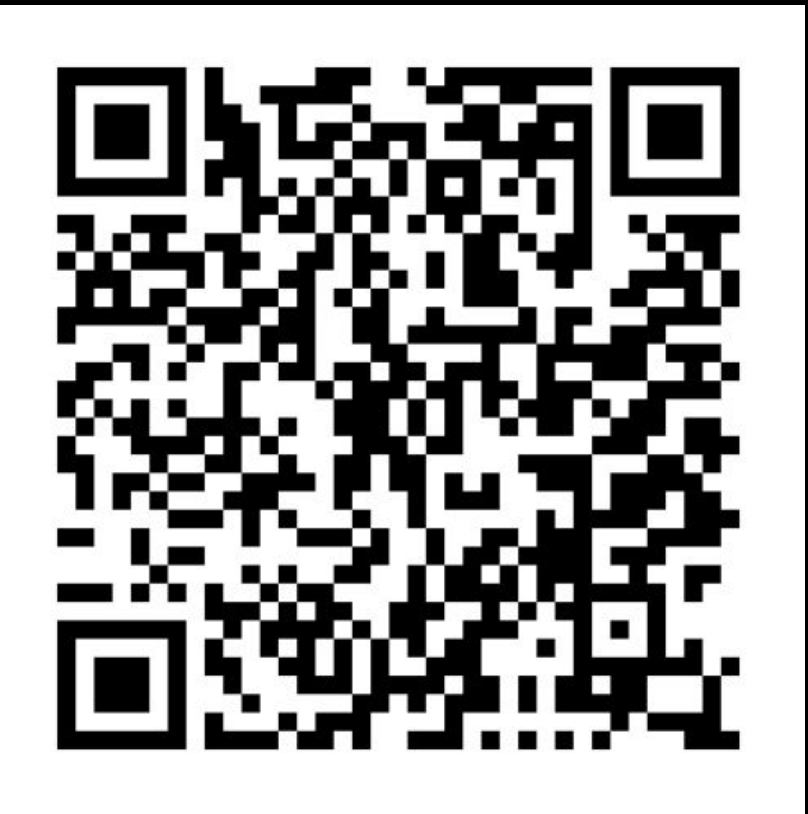

*Homework:*

## **Research**

Your design assignment is to create a poster for an event in NYC (use [Eventbrite](https://www.eventbrite.com/d/ny--new-york/events/) for content - Events in March+April 2024) you decide which content and imagery to present, Make sure it is clear what the event is about, where and when. Size: 50 x 70 cm (18 x 24 Inches) *no need to print!*

### *Start with:*

- **1. Choose the event you want to work on and explain why?**
- **2. Create a market/competitors research**
- **3. Create a mood board and an inspiration board**
- 4. *Recommended*: USE MIRO BOARD OR FIGJAM (by figma)

*[Present next class for feedback](https://docs.google.com/spreadsheets/d/1rZsn0V9LkEG912XIbqET91F9JZ-NP5JAZO8lc4hVPZ8/edit#gid=0)* 

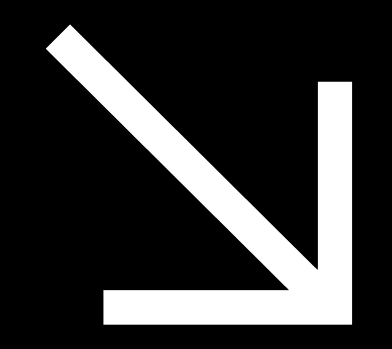

# **Your Homework for next week!**

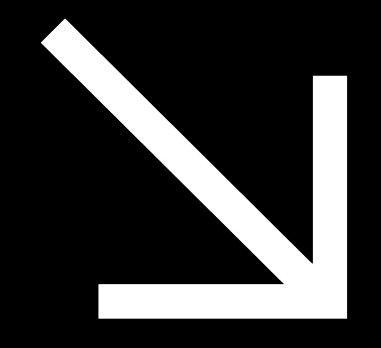

### *Homework:*

# **Sketch your poster!**

Understanding design principles and take your design research to the next level, start sketching the **layout** of your event's poster (manually or on a software of your choice. Make sure to create the most impactful and communicative design for your posters. GO WILD!

*Continue with:*

- **1. The event you are focusing on**
- **2. Start sketch out your poster roughly with pencil on paper or digitally**
- **3. Refine your mood-boards!**

*[Present next class for feedback](https://docs.google.com/spreadsheets/d/1rZsn0V9LkEG912XIbqET91F9JZ-NP5JAZO8lc4hVPZ8/edit#gid=0)* 

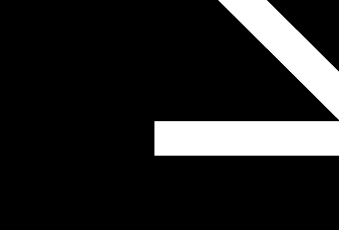

### *Homework:*

### **Watch this video before for next class:**

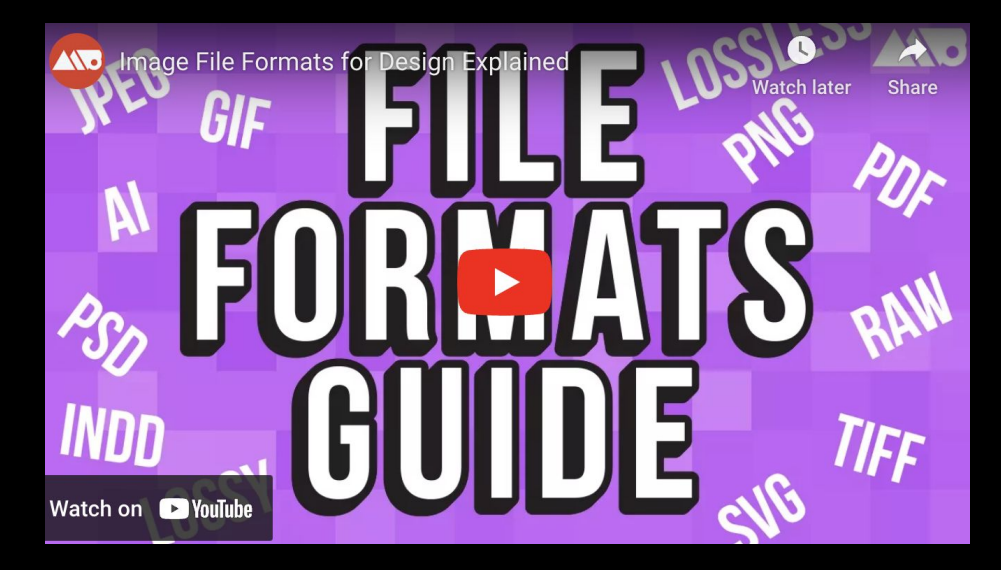

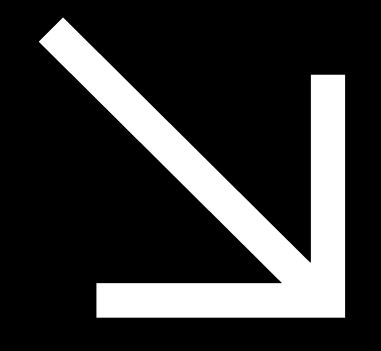

COMD 1112 | SPRING 2024 Digital Media Foundations

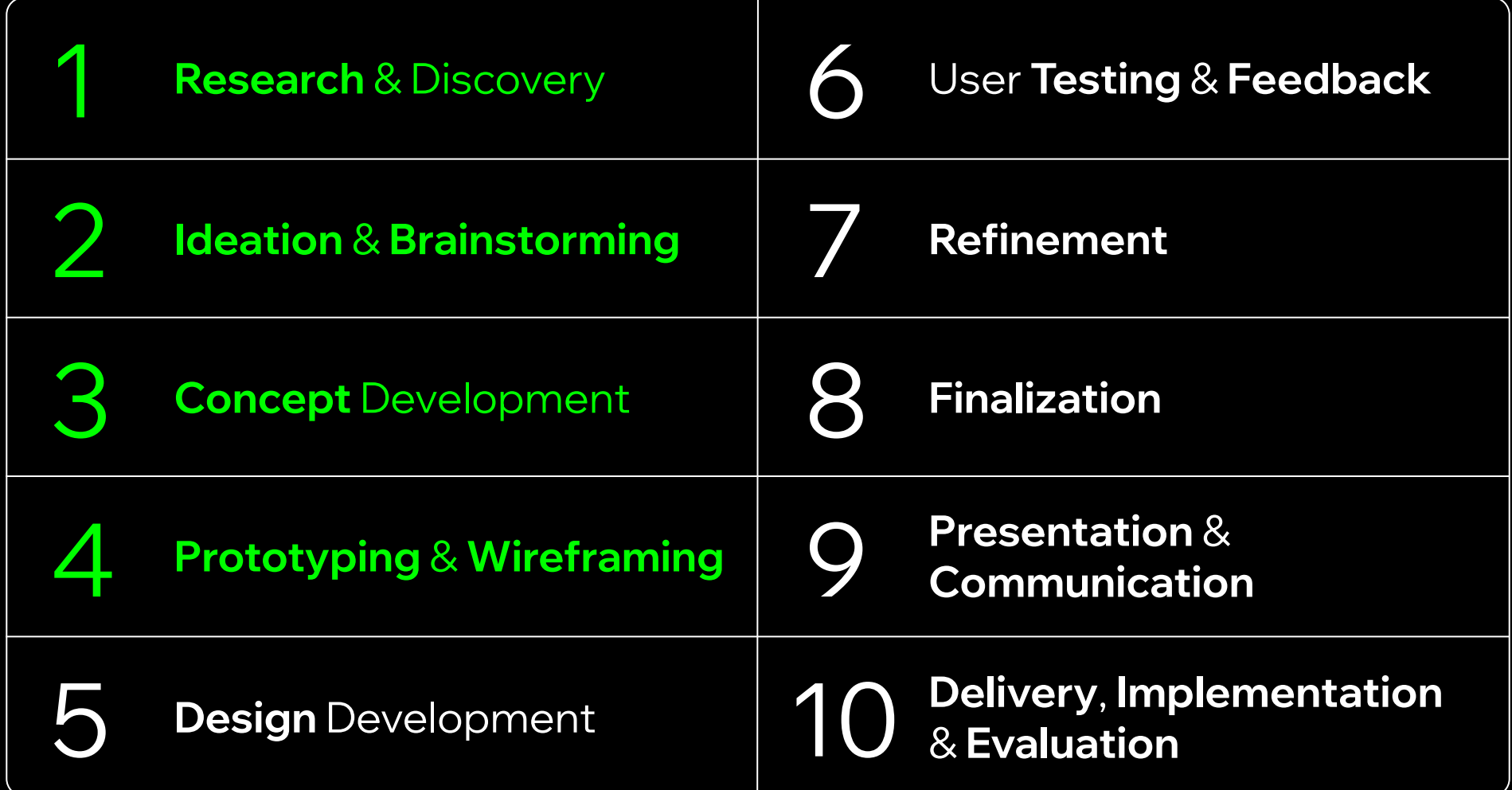

### **LOOK AND FEEL** - Vibrant and cheerful, warm and supportive.

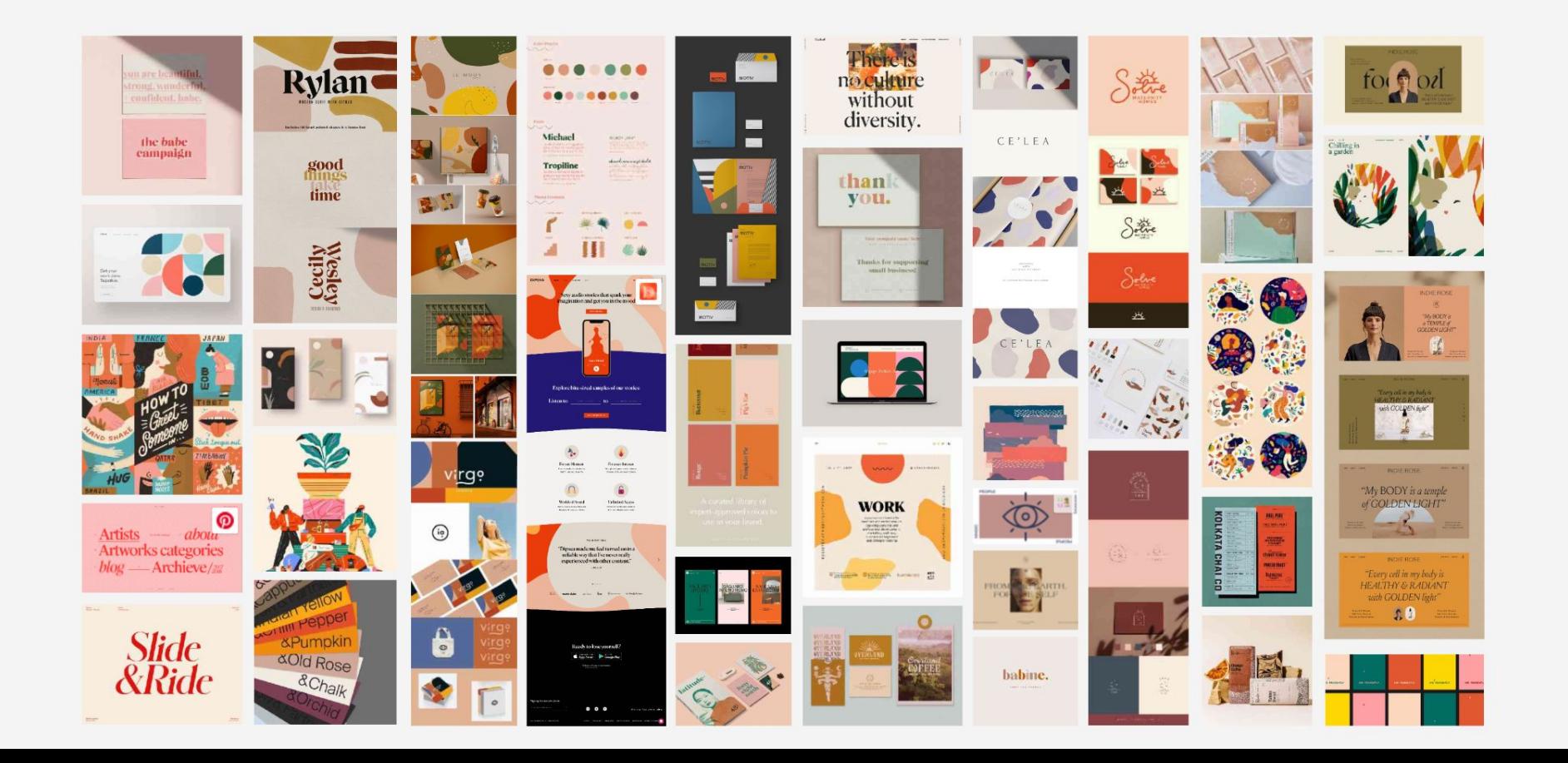

### miro free'

### Emily-Zhao- wix - ... | ☆ 凸 Q

 $0$   $\rightarrow$   $3$   $\rightarrow$ 目 ¥  $\,$ 

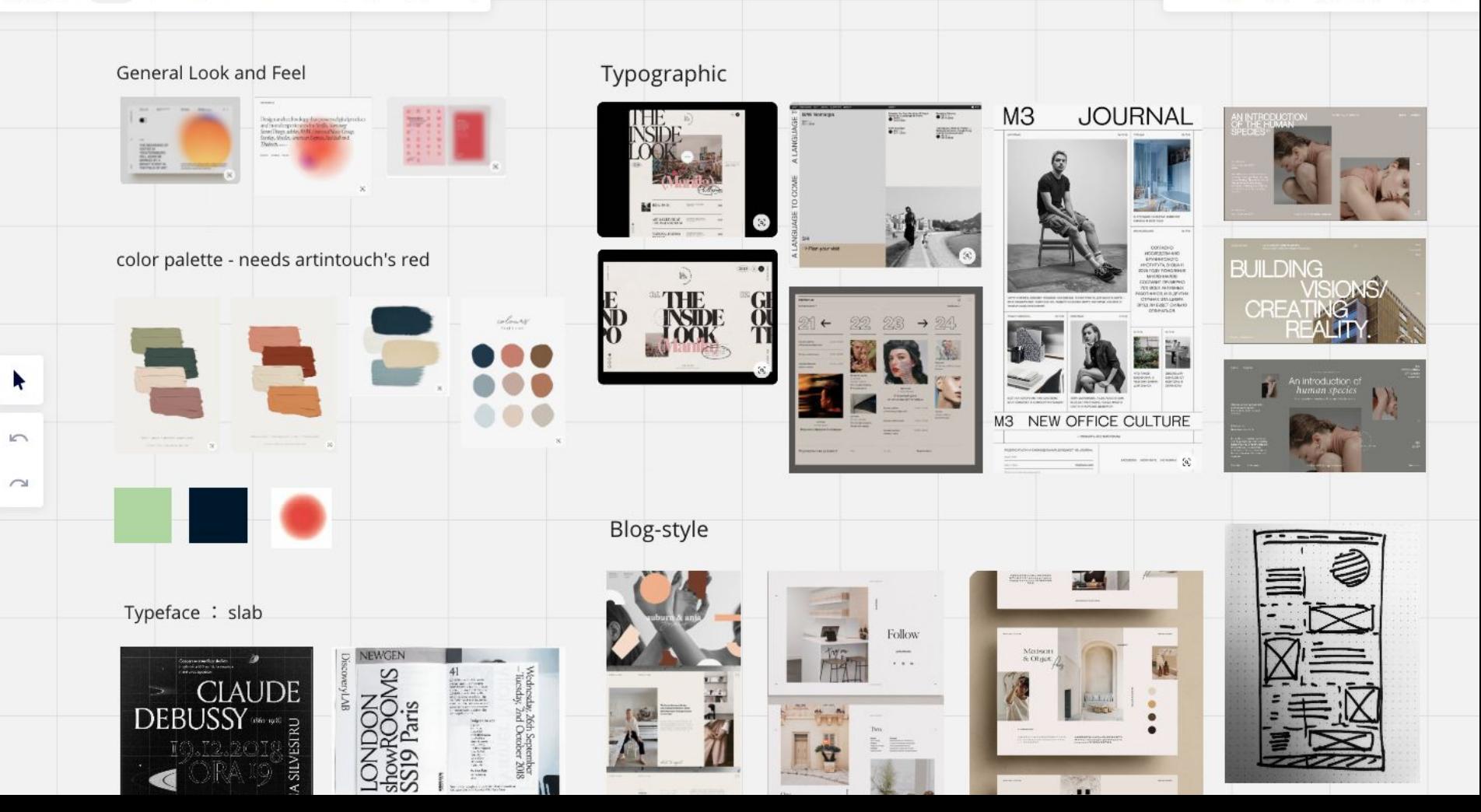

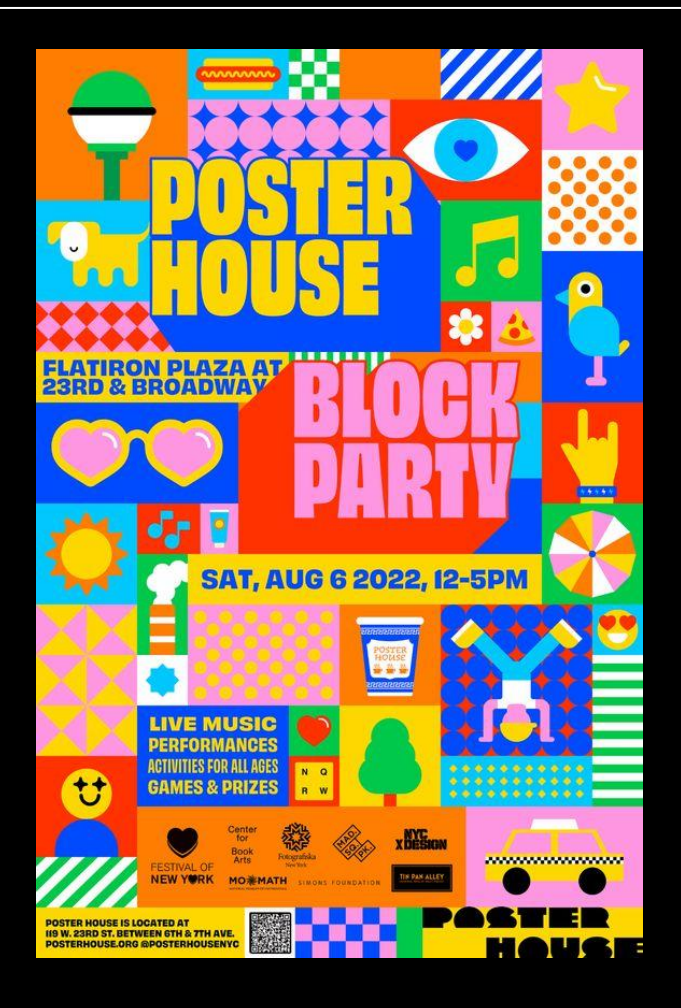

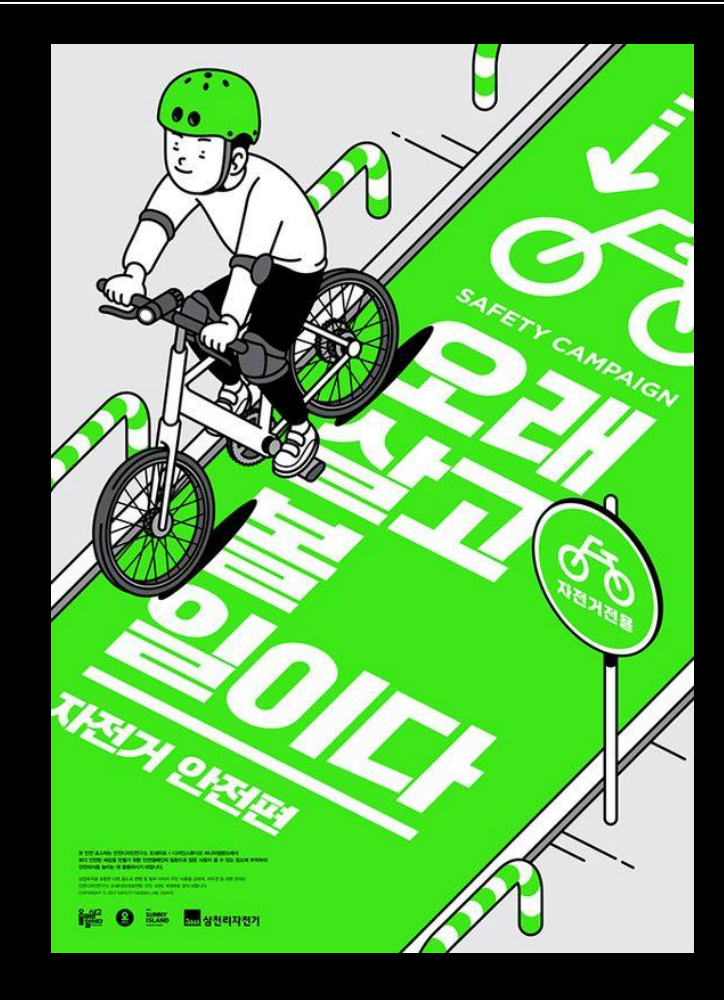

COMD 1112 | SPRING 2024 Digital Media Foundations

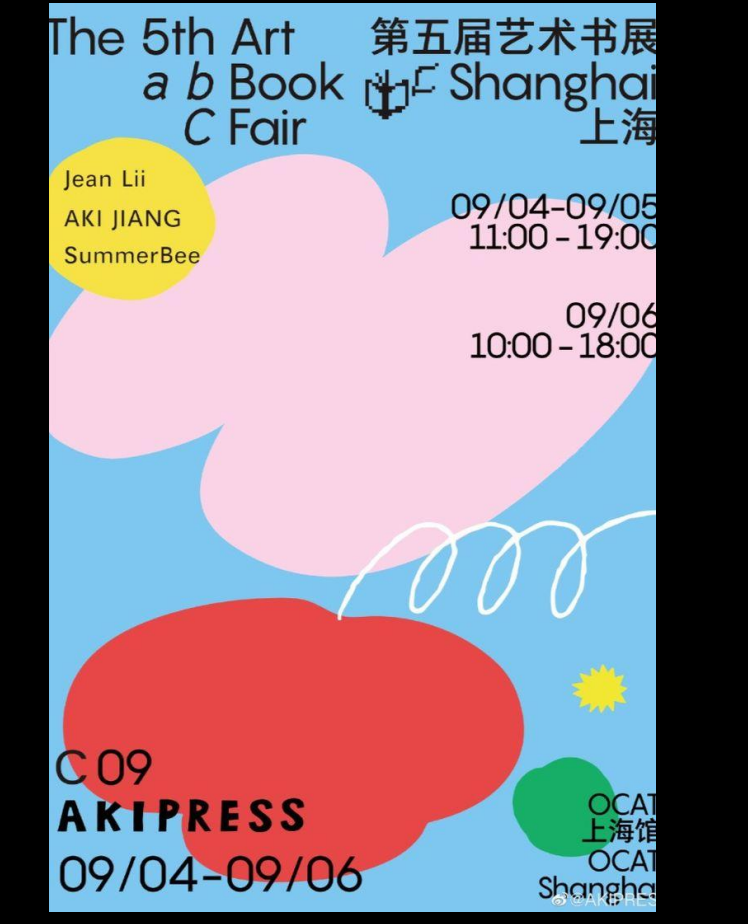

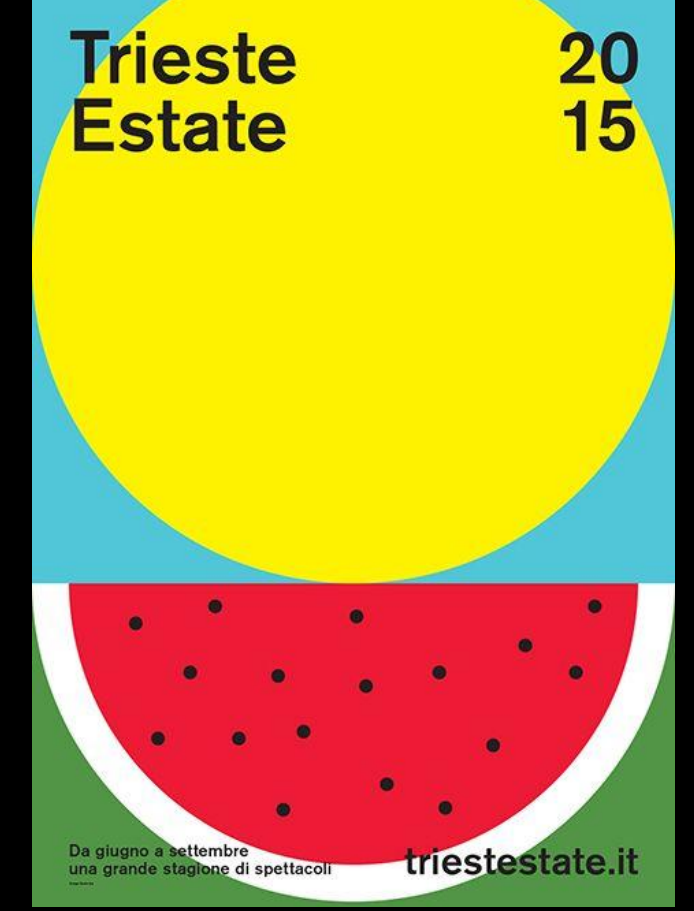

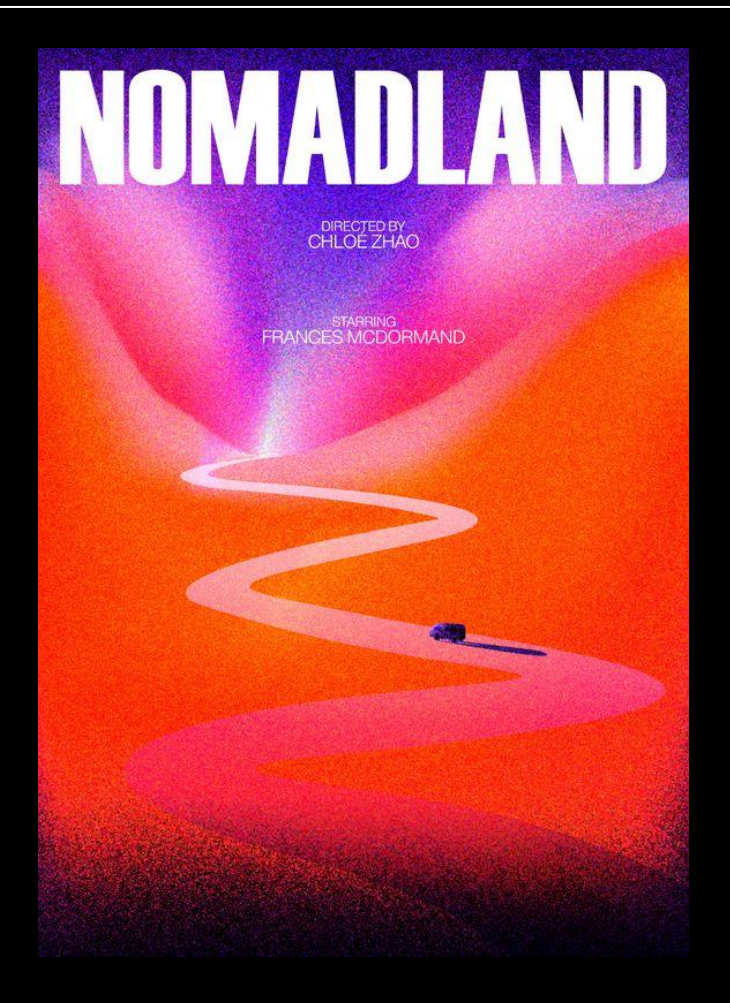

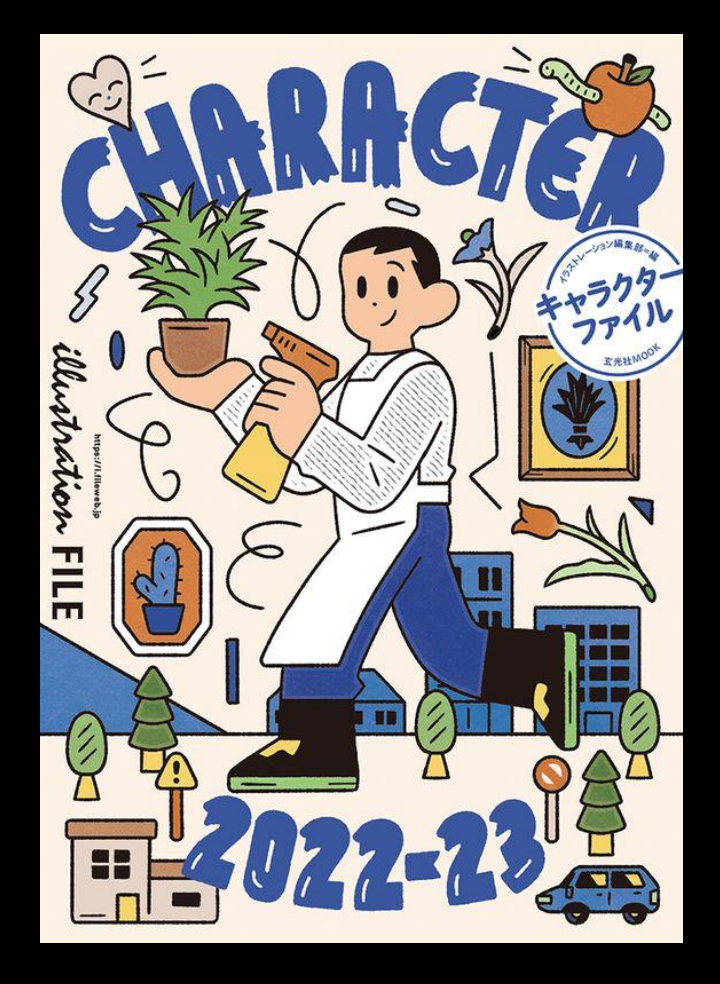

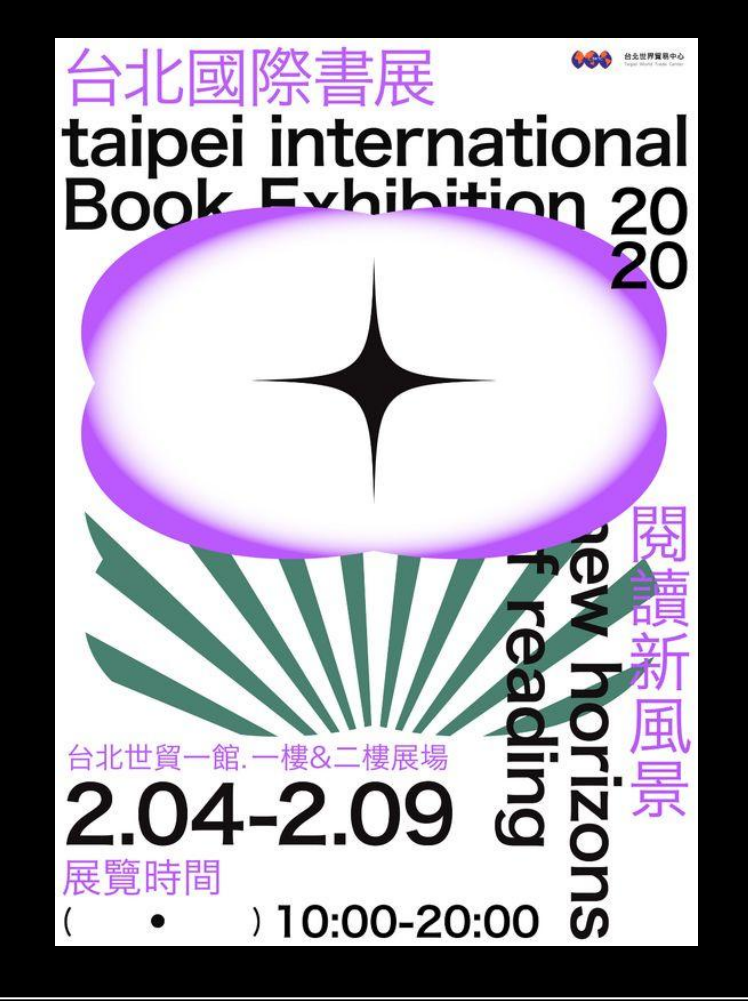

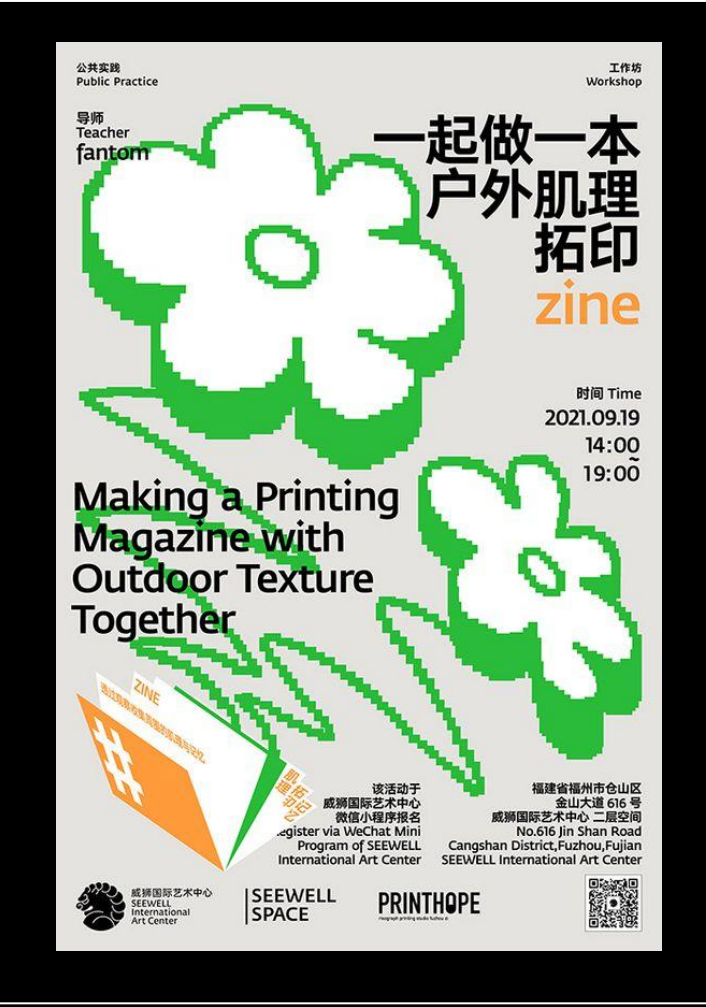

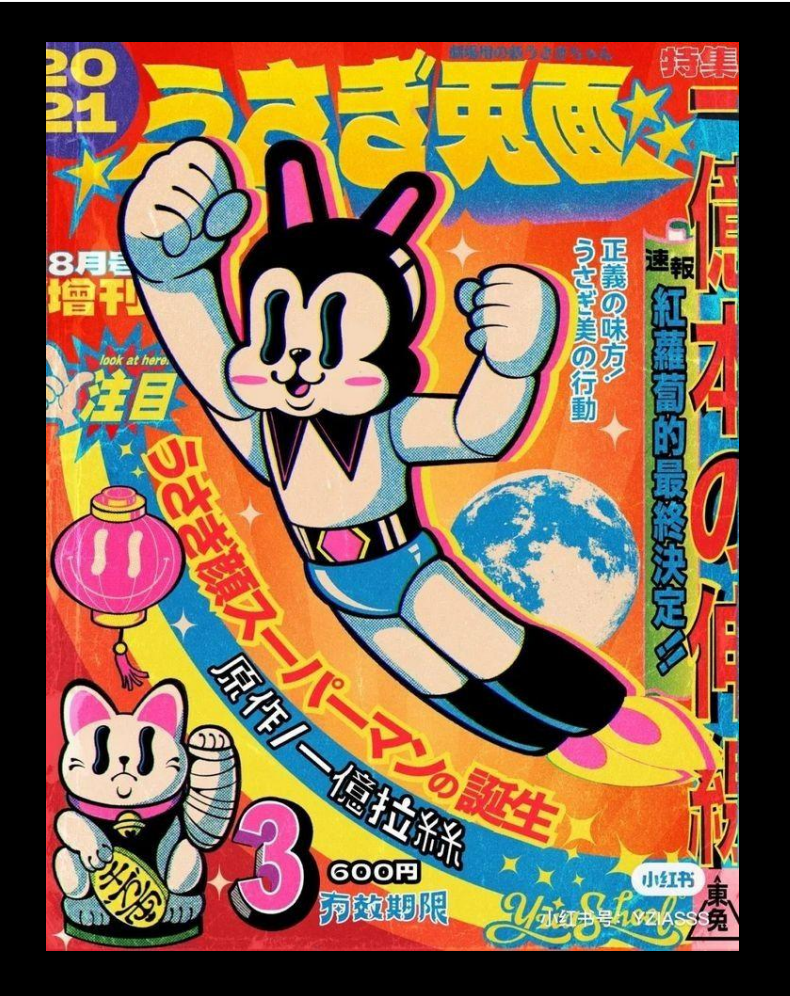

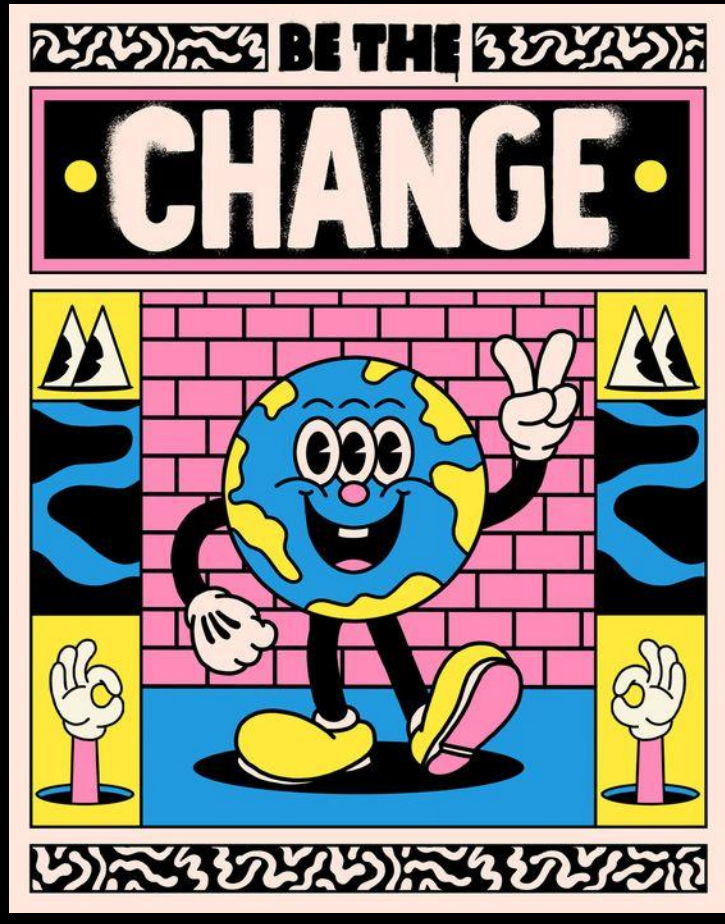

COMD 1112 | SPRING 2024 Digital Media Foundations

# **Which Image-making style will you choose?**

## **Try as many as you can! + this is your chance to learn something new and get out of your comfort zone!**

### Prototyping & **Wireframing**

Low-Fidelity Wireframes, Hi-Fidelity Wireframes Ideation & Iterations

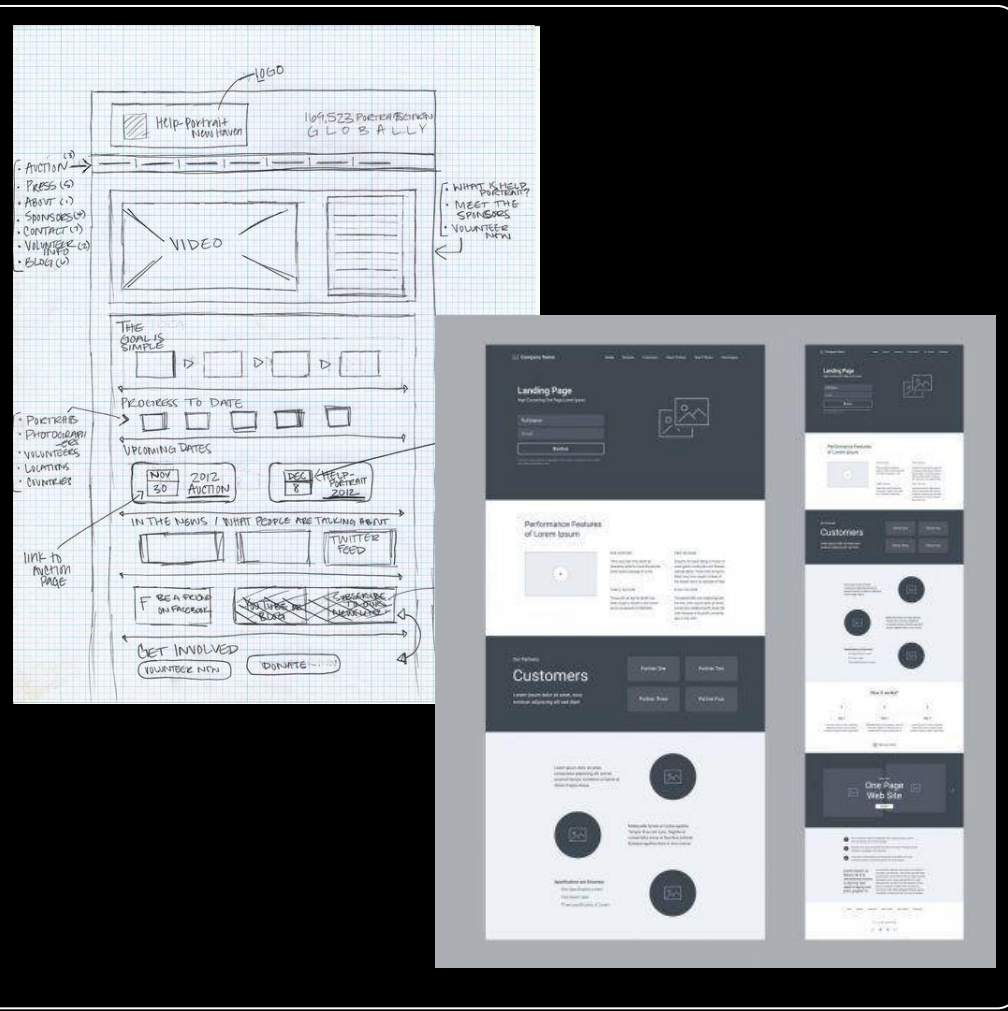

### Design Development

### Iterations & Options

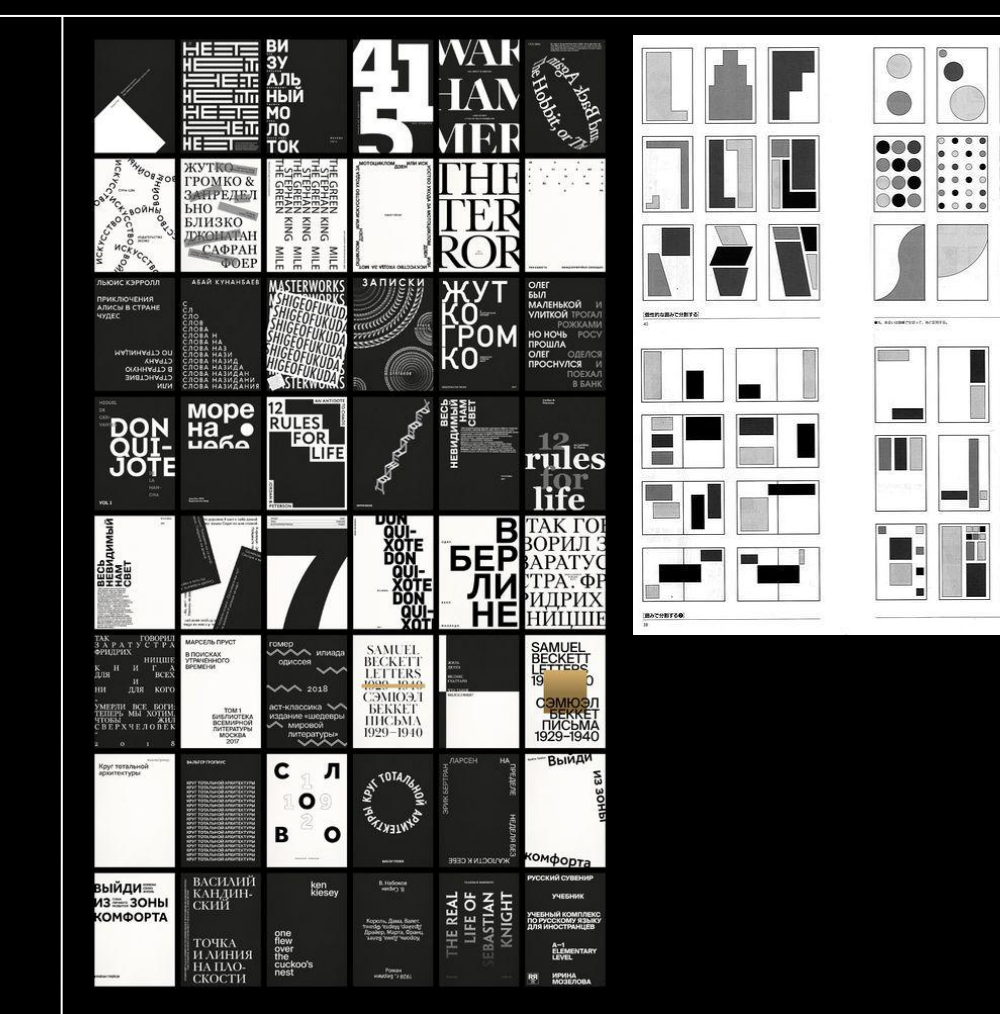

COMD 1112 | SPRING 2024 Digital Media Foundations

l L

٦

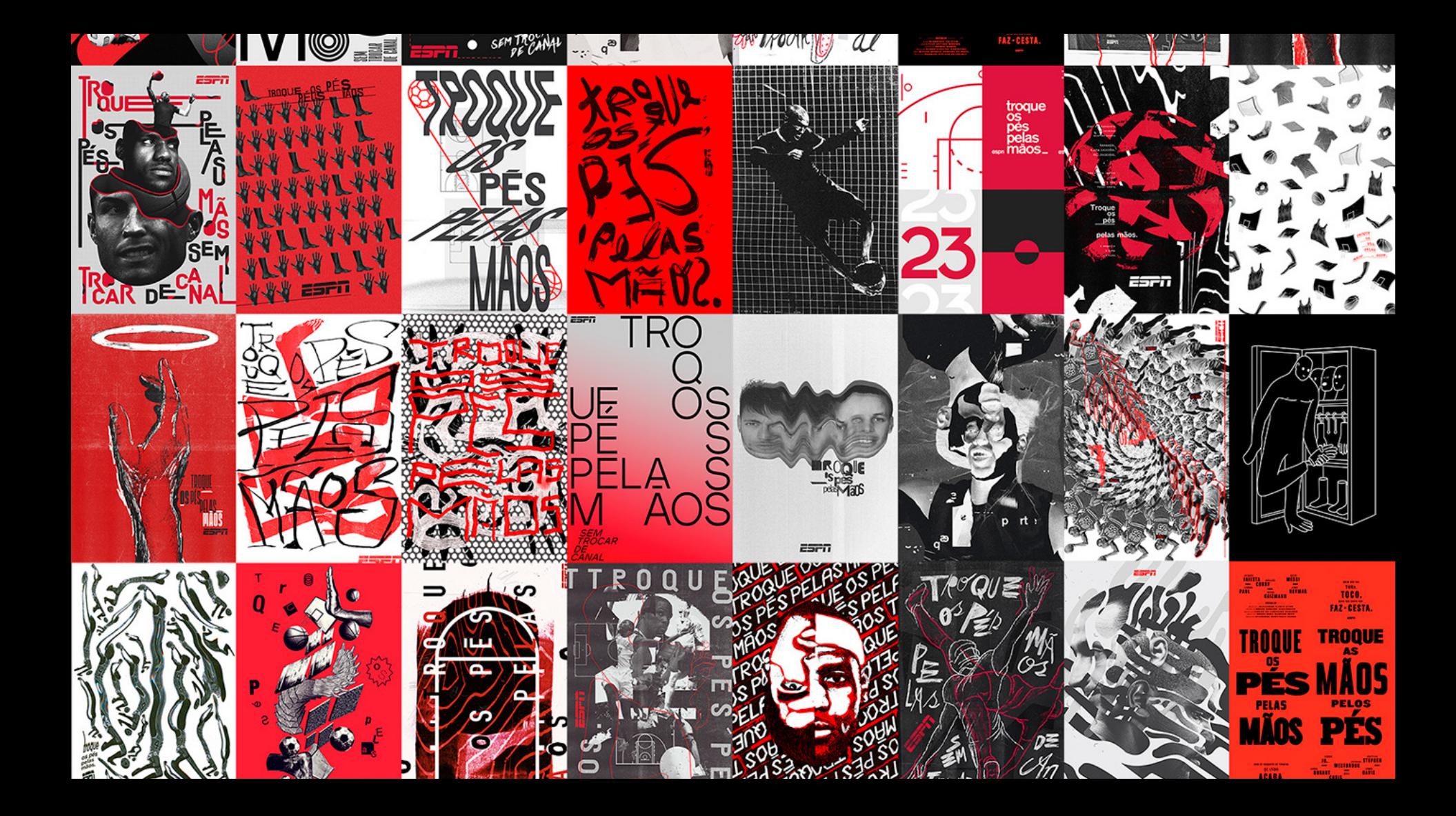

### $\begin{tabular}{ccccccccc} $\;\uparrow\;\rightarrow\;\;\Box\;\rightarrow\;\mathcal{D}\;\rightarrow\;\;T\;\rightarrow\;\mathbb{R}\;\;\rightarrow\;\mathbb{R}$ \end{tabular}$  $\mathfrak{B}$  .

 $^{+}$ 

### Q Layers Assets Poster

### Pages

- Stickers
- Wix SSO screen
- PRESENTATION
- Client review
- FINAL DESIGN
- All design asstes T FINAL VERSION
- Rectangle 8717
- Rectangle 8710
- Rectangle 8715
- Rectangle 8714
- Rectangle 8713
- Rectangle 8712
- Rectangle 8711
- Rectangle 8709
- Rectangle 8708
- Rectangle 8705
- Rectangle 8707
- Rectangle 8716
- Rectangle 8704
- Rectangle 8706
- Rectangle 8703
- poster 3
- $T$  New
- T E2D8FF
- $\Gamma$  Color R6: Secondary

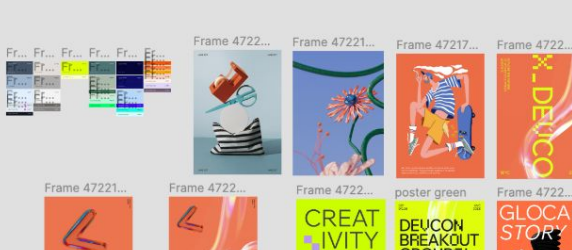

Frame 47217...

14月

 $-89<sup>o</sup>$ 

193

5.41

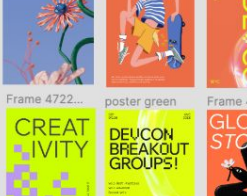

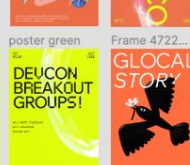

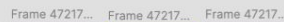

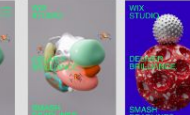

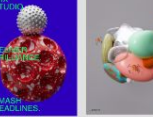

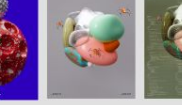

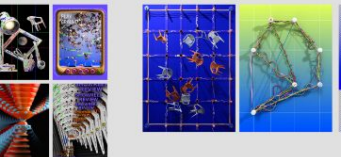

RS

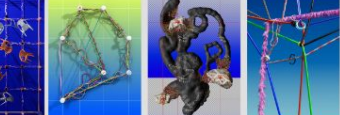

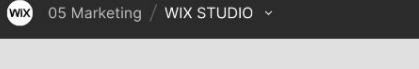

Frame 47221... Frame 47221... Frame 47221...

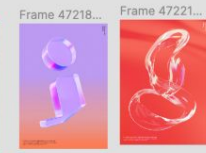

 $60<sup>°</sup>$ 

Share

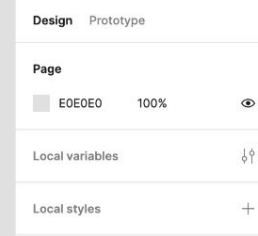

Export

 $D \times A$ ?

 $8\%$   $\sim$ 

 $^{+}$ 

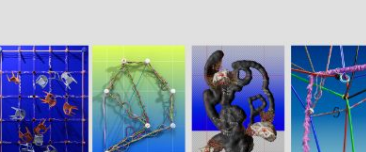

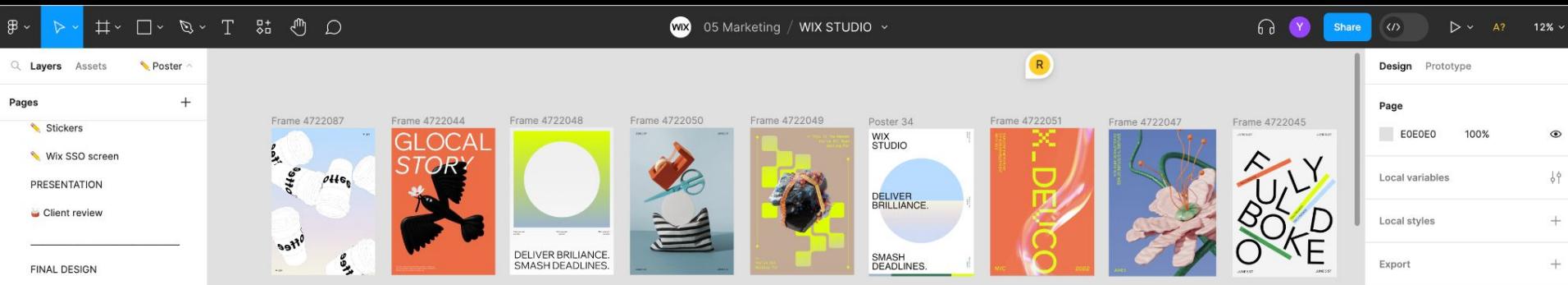

Frame 4721998 Deliver<br>Briliance.<br>Smash<br>Deadlines.

Frame 4722089

O

- All design asstes T FINAL VERSION
- $\Box$  Rectangle 8717
- Rectangle 8710
- Rectangle 8715
- Rectangle 8714
- Rectangle 8713
- Rectangle 8712

Frame 4721999

Frame 2597

CRFA<sup>-</sup>

面

 $\mathbb{R}^+$ 

Frame 4722092

Gl

Poster 35

WIX<br>STUDIO

DELIVER<br>BRILLIANCE.

SMASH<br>DEADLINES.

Frame 4722091

 $\gamma_{\rm{BH}}$  $\sim$ 

DELIVER BRILIANCE.<br>SMASH DEADLINES.

 $_{\text{off}}$ 

ő,

Frame 4722016

头

**Affee** 

Frame 4722090

Frame 4721746

- Rectangle 8711
- Rectangle 8709
- Rectangle 8708
- Rectangle 8705
- Rectangle 8707
- Rectangle 8716
- Rectangle 8704
- Rectangle 8706
- Rectangle 8703
- poster 3
- $T$  New
- $T$  E2D8FF
- 

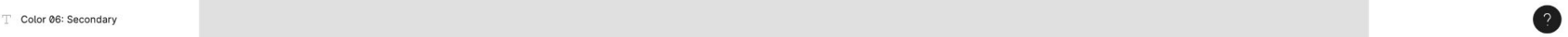

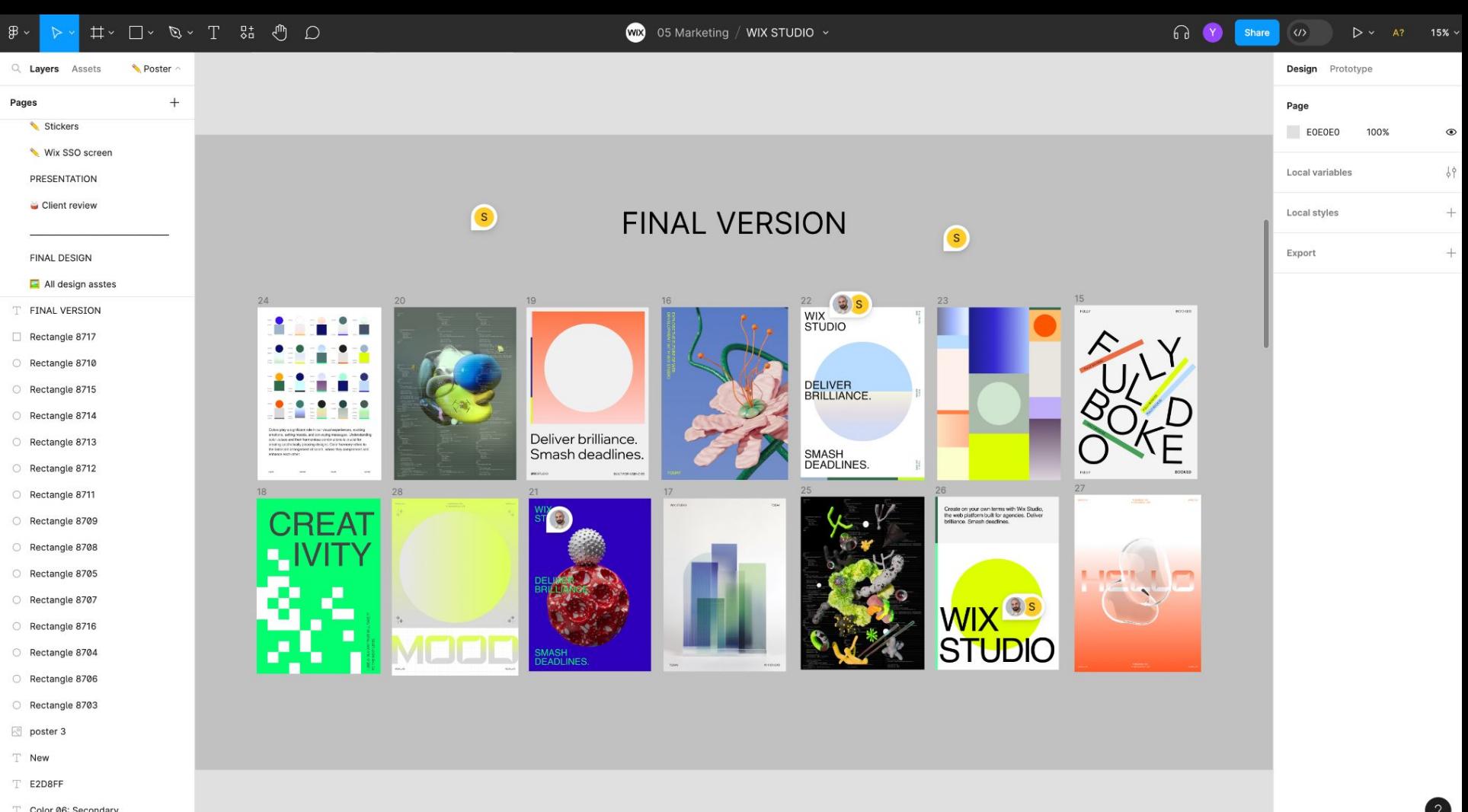

## *Next Week:*

# **Design Production: Resolution, Compression & Image File Formats.**

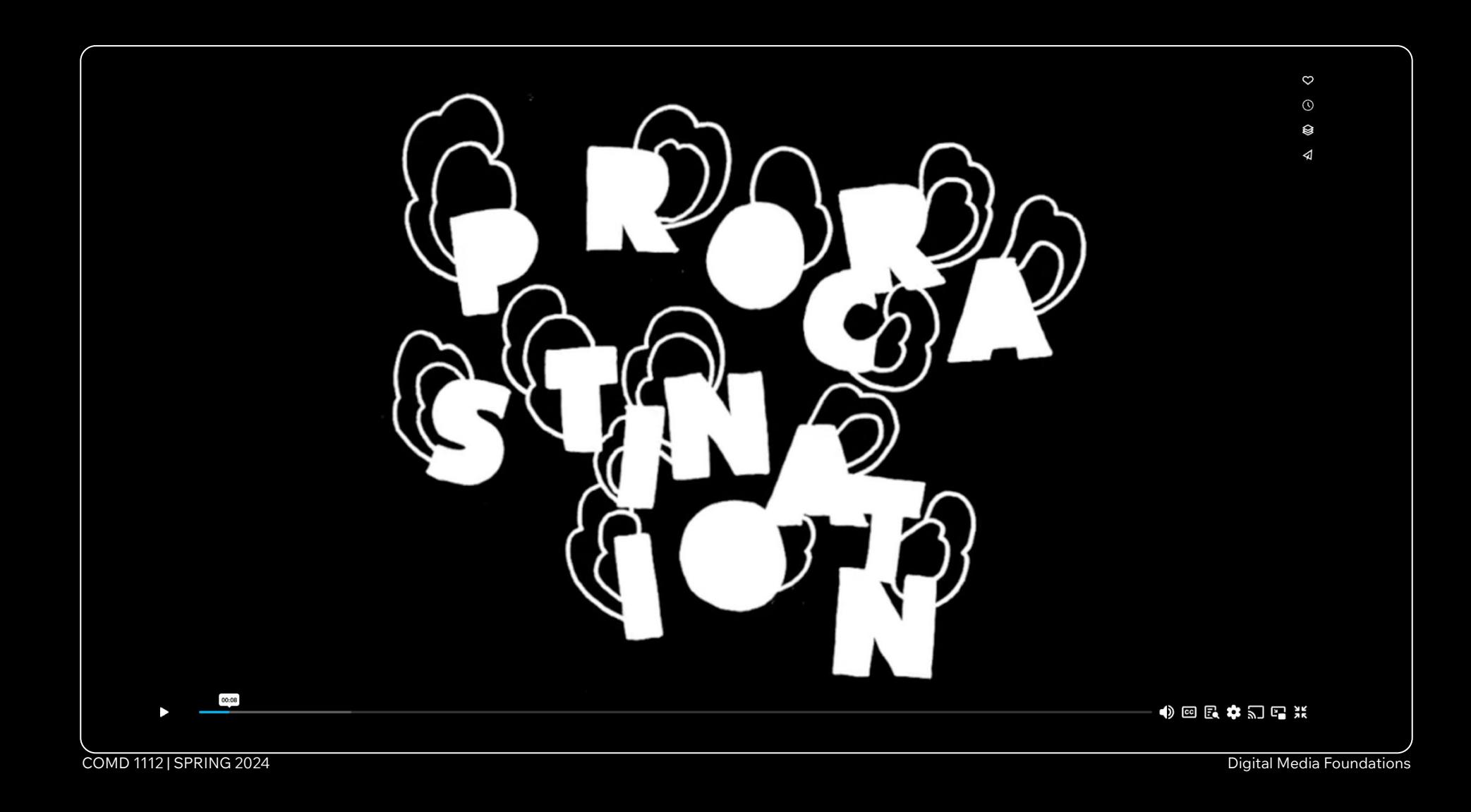

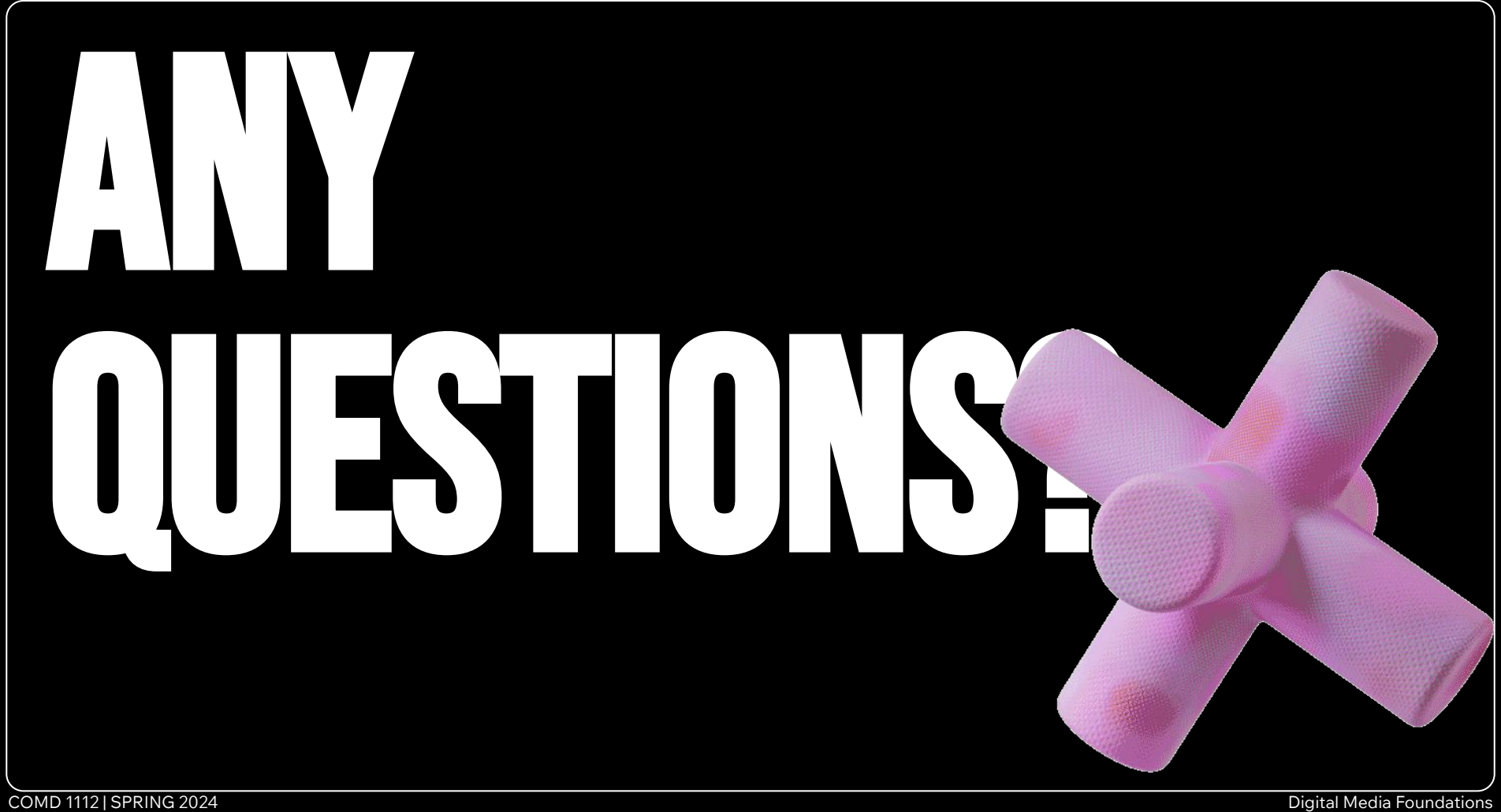

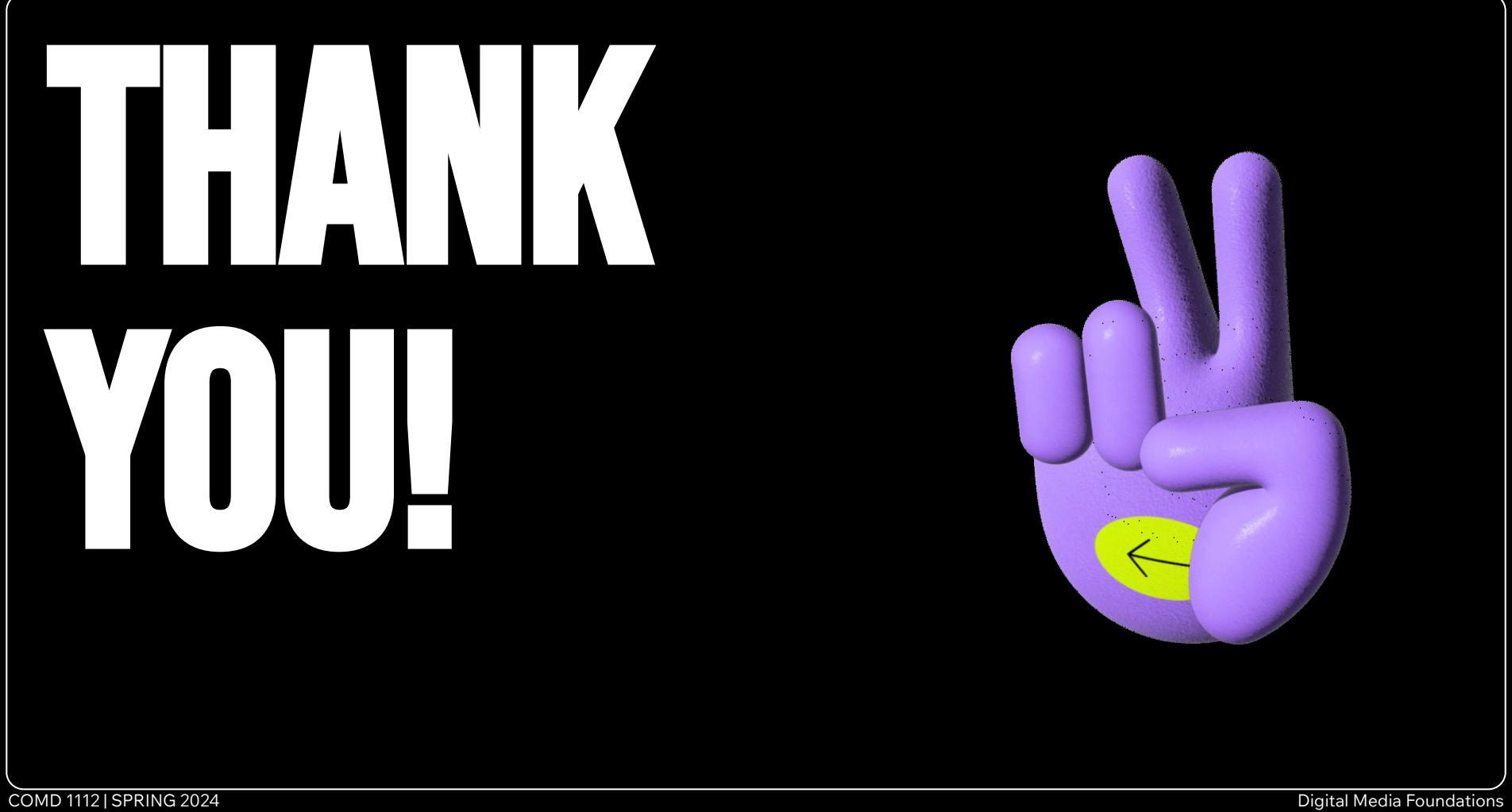